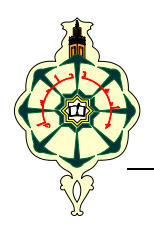

R**épublique** A**lgérienne** d**émocratique et** p**opulaire** M**inistère de l'**e**nseignement** s**upérieur et de la** r**echerche** s**cientifique**

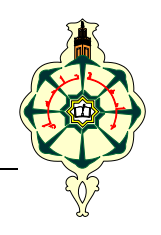

**U**niversité **A**bou **B**ekr **B**elkaid **T**lemcen **F**aculté de **T**echnologie **D**épartement de génie électrique et électronique **F**ilière **:** Électrotechnique **S**pécialité : Réseaux Électriques et Réseaux Électriques Intelligents

# **Mémoire de master intitulé**

# **Simulateur 3D d'un panneau photovoltaïque**

# **Présenté par :**

Mlle Bouchra SAADAOUI - Mr Abdelhak MOUSSAOUI

Soutenue le 28/06/ 2017 devant le jury :

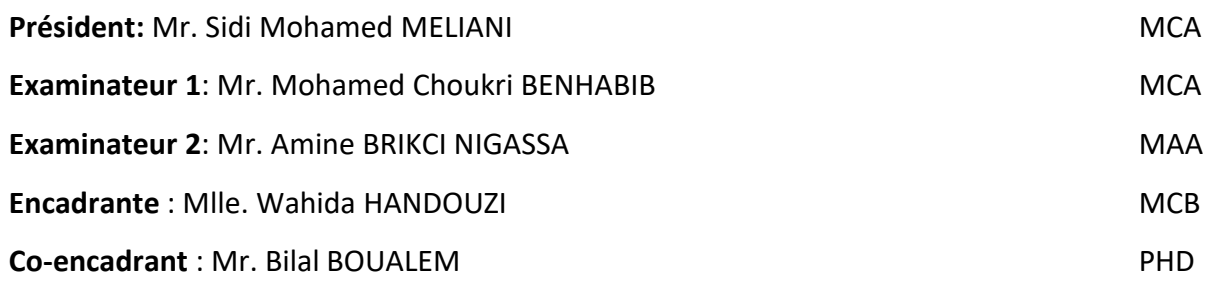

# *Dédicace*

<span id="page-2-0"></span>*Je dédie ce travail à mes chers parents jamais je ne saurais m'exprimé quant aux sacrifices et aux dévouements que vous consacrés à mon éducation et mes études.*

*A mon cher frère Nabil*

*A tous qui de prés et de loin m'ont accordé leur soutien moral et physique pour la réalisation de ce travail.*

*Bouchra*

# *Dédicace*

*Je dédié ce mémoire à :*

<span id="page-3-0"></span>*Mes chers parents : Djilali & Yamina, que nulle dédicace ne puisse exprimer mes sincères sentiments, pour leur patience illimitée, leur encouragement continu, leur aide, Vous êtes pour moi une source de vie, Que Dieu vous garde afin que votre regard puisse suivre ma destinée.*

*Mes chers frères : Djelloul & Zahira pour leur grand amour et leur soutien qu'ils trouvent ici l'expression de ma haute gratitude.*

*À ma chère professeur : Mme.GHEFFIR Fatiha Djazia qui m'a encouragé pendant les pistes académiques.*

*À mes amis Boumedien Rahmoun, Youcef Djellouli, Hamza Basri, Abderrahim Amara, Yassine Bechlaghem, Abdelmajid Seghiri, Mohammed Badaoui, avec qui j'ai partagé des moments des plus agréables.*

*À tous ceux qui sont chères, proches de mon cœur, et à tous ceux qui m'aiment et qui aurait partagé ma joie.*

*Abdelhak*

## **Remerciements**

<span id="page-4-0"></span>Nous remercions Allah le tout puissant de nous avoir donné la force d'achever ce travail de fin de cycle.

Nous tenons à remercier sincèrement Mme HANDOUZI Wahida et Mr BOUALEM Bilal, qui, en tant qu'encadrants de mémoire, se sont toujours montrés à l'écoute et très disponible tout au long de la réalisation de ce mémoire, ainsi pour l'inspiration, l'aide et le temps qu'ils ont bien voulu nous consacrer afin de mener notre travail à bon port.

De même, nous remercions Mr MELIANI Sidi Mohamed, Mr BENHABIB Mohamed Choukri et Mr BRIKCI NIGASSA Amine d'avoir bien voulu faire partie du jury.

Par ailleurs, nous voudrions remercier l'ensemble du personnel du Groupe Kherbouche pour leur accueil.

Un grand merci tout particulier à Mr Beloufa Mohamed.

Enfin, on remercie tous ceux qui, de près ou de loin, ont contribué à la réalisation de ce travail.

# Table des matières

<span id="page-5-0"></span>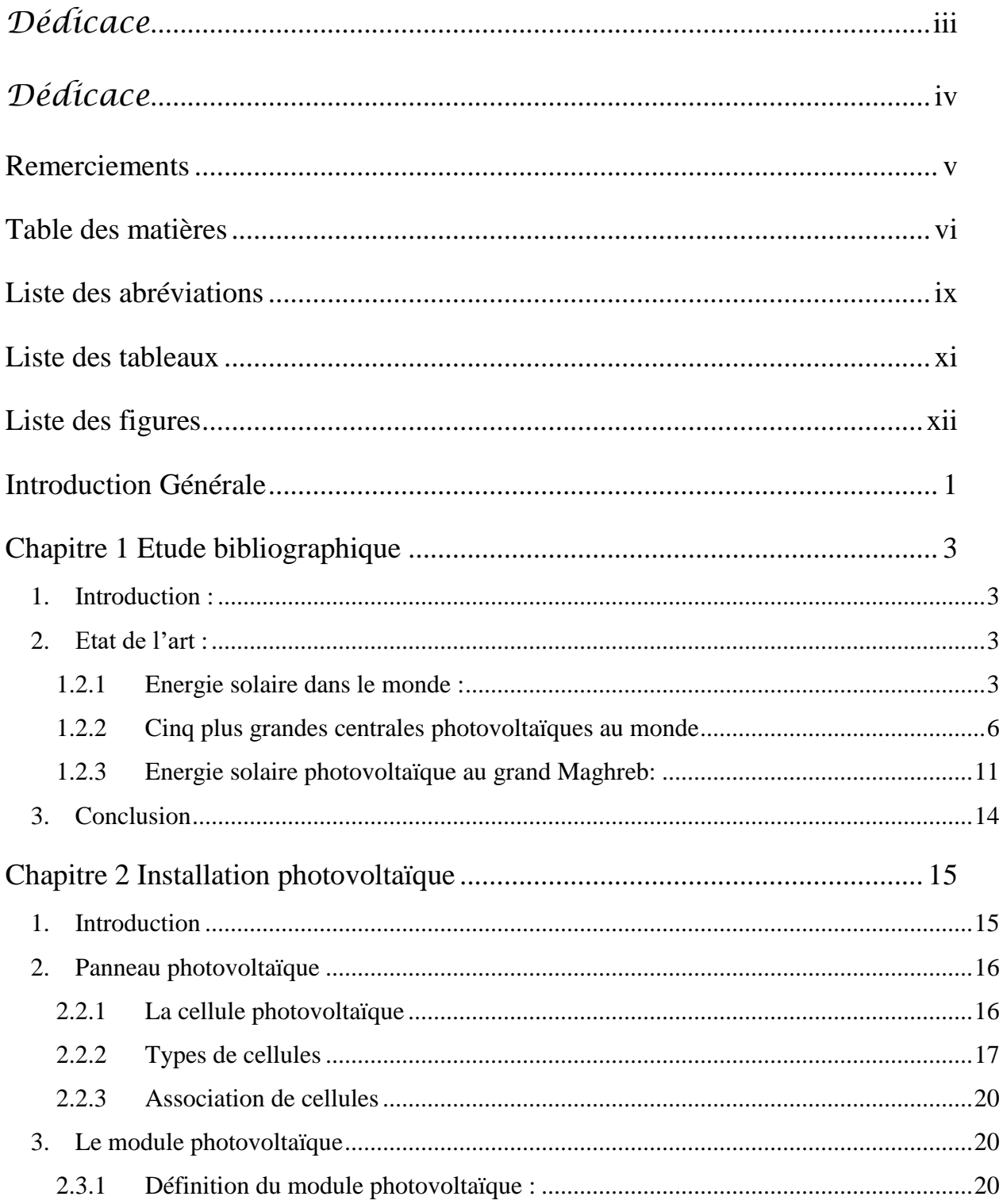

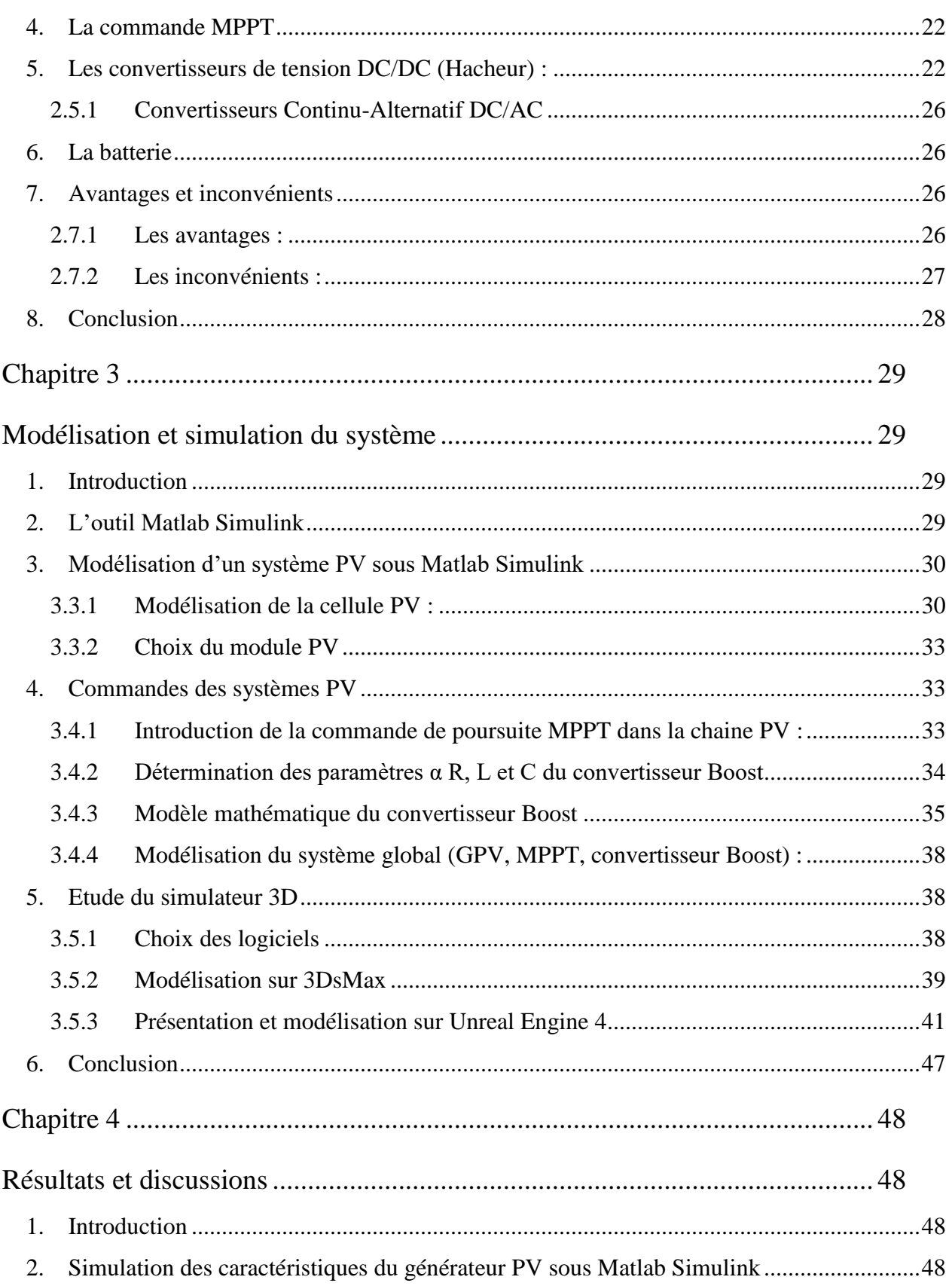

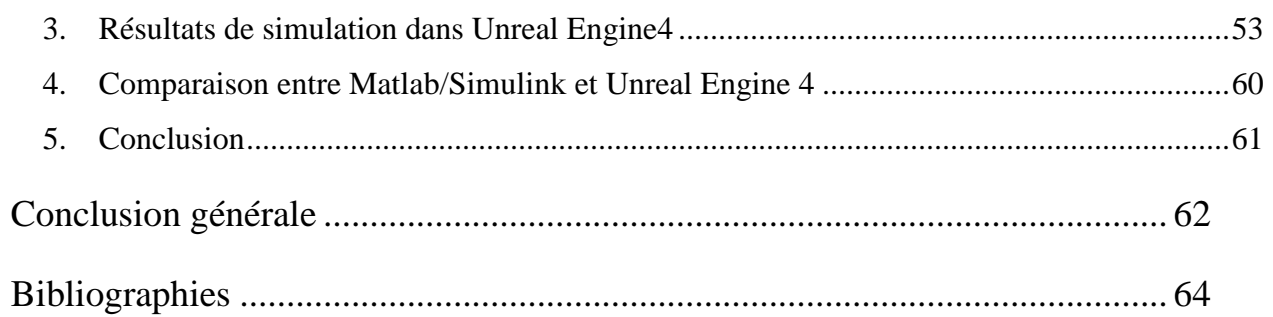

# **Liste des abréviations**

<span id="page-8-0"></span>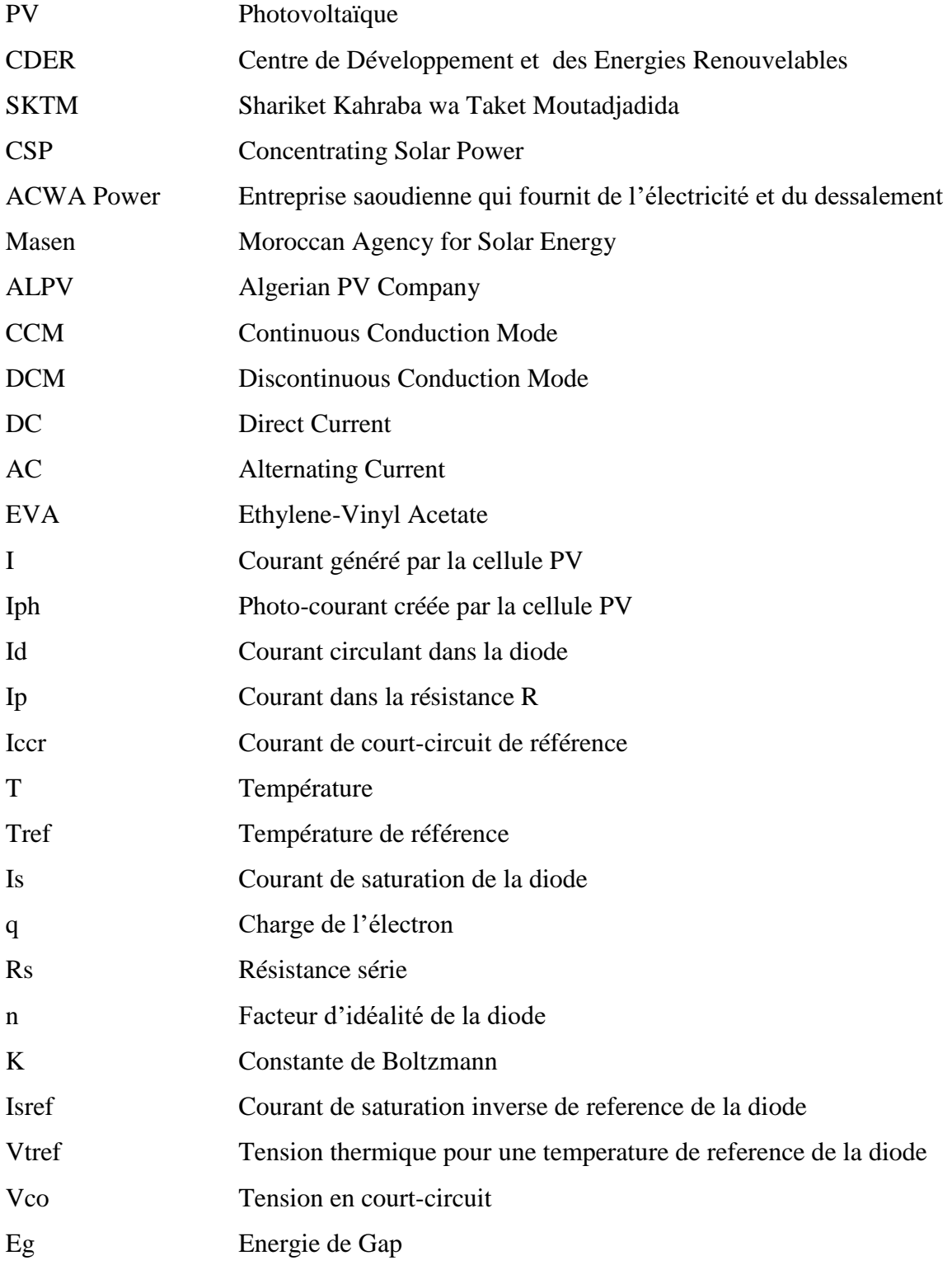

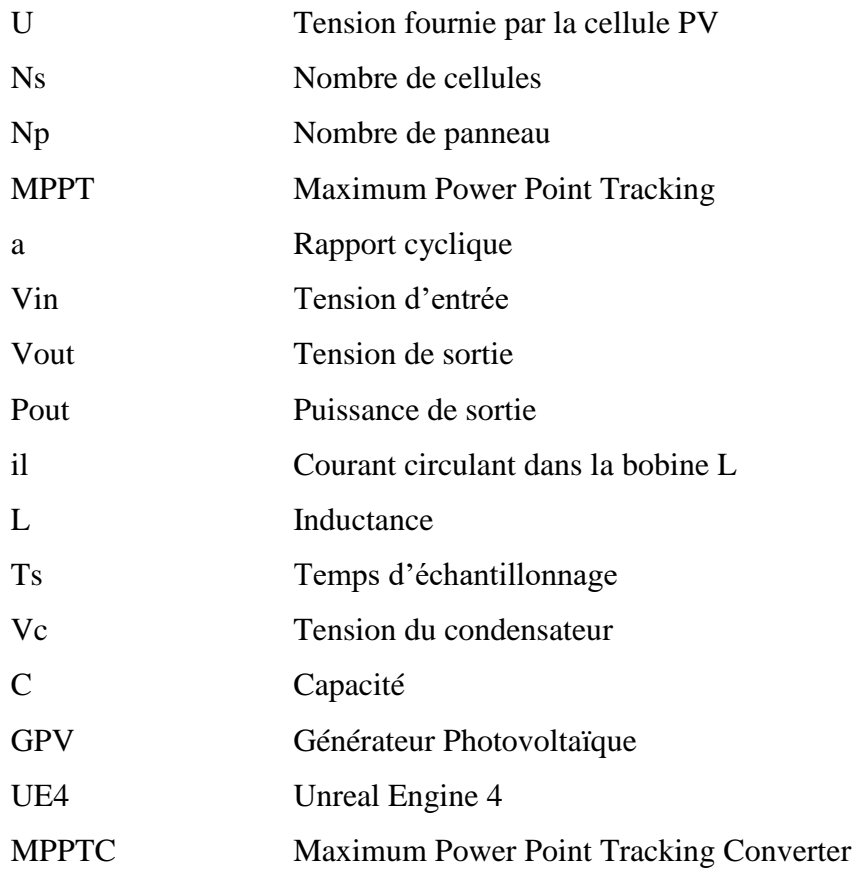

# **Liste des tableaux**

<span id="page-10-0"></span>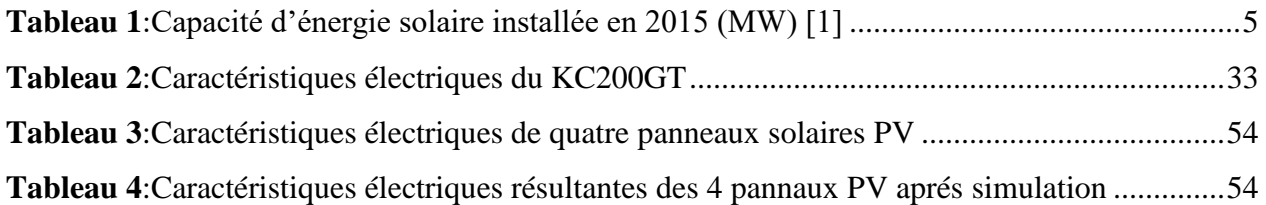

# **Liste des figures**

<span id="page-11-0"></span>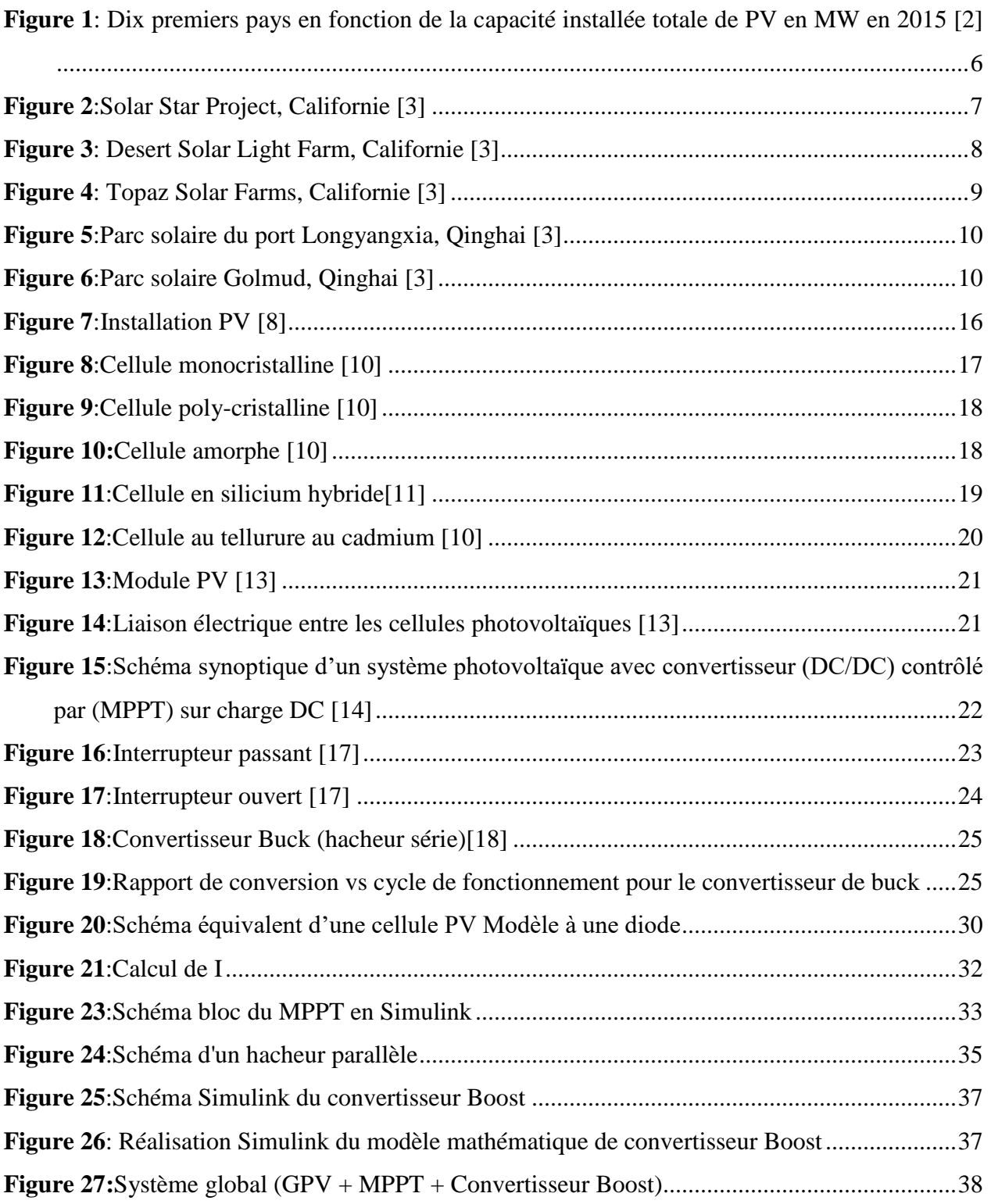

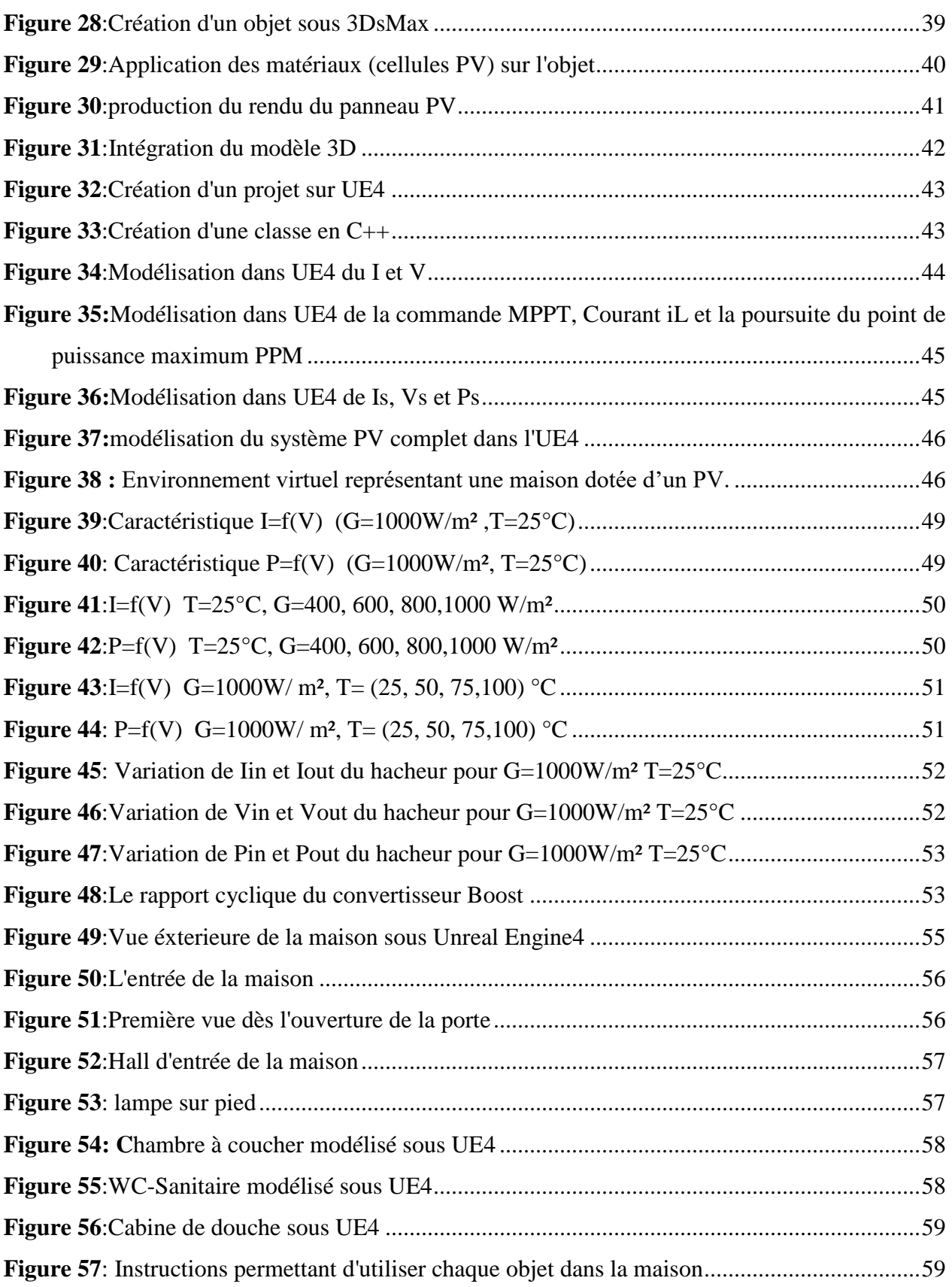

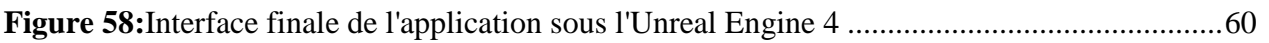

# **Introduction Générale**

<span id="page-14-0"></span>L'énergie solaire photovoltaïque est apparue comme l'une des principales sources d'énergie renouvelable. L'électricité solaire est plus coûteuse que celle produite par les énergies fossiles charbon, gaz et pétrole). Mais Au cours des deux dernières décennies, l'écart entre les coûts s'est diminué. La dominance croissante du silicium cristallin qui est à 90% dans le marché photovoltaïque est surprenante compte tenu de la grande variété de matériaux concurrents capables de produire l'effet photovoltaïque. Même si la transformation de ce dernier coûte cher le prix des installations solaires à continuer de baisser, les investissements dans les énergies renouvelables ont explosés.

Maintenant, la technologie Photovoltaïque est de plus en plus reconnue comme une partie de la solution au défi énergétique croissant et c'est la composante essentielle pour la production d'énergie à l'échelle mondiale dans l'avenir.

Seul l'invention et les avancées techniques des scientifiques permettront de rendre l'énergie photovoltaïque plus efficace et abordable. Parmi ces avancées le développement des outils, de modélisation et simulation des systèmes photovoltaïque pour servir de guide aux installations de centrales photovoltaïque. En effet ces outils permettront de détecter les erreurs dans les installations, économie de matériaux, gain du temps et de dépenses.

Pour cette raison, dans ce mémoire nous avons présenté deux outils de modélisation et simulation :

Le premier est l'outil Matlab Simulink qui va nous permettre d'avoir aperçu générale du modèle mathématique (schémas, courbes, calcul matriciel etc..) du système ce qui nous permettra d'analyser les différentes performances du départ à la fin.

Le deuxième est les logiciels 3ds Max et Unreal Engine 4. 3ds Max qui va nous a permettre de créer du contenu visuel des objets, le système d'éclairage et le rendu photoréalisme.

1

Avec Unreal Engine 4 nous allons créer l'animation et piloté les calculs de simulation physique par rapport au mouvement du soleil, à partir des résultats de cette simulation on pourra donc déterminer le choix de l'endroit et du matériel à installer.

# **Chapitre 1**

# **Etude bibliographique**

#### <span id="page-16-1"></span><span id="page-16-0"></span>**1. Introduction :**

La technologie photovoltaïque permet la conversion directe de la lumière du soleil en électricité à l'aide des panneaux solaires photovoltaïques sans moteur thermique pour interférer. Elle est donc par nature totalement propre. Les panneaux photovoltaïques sont robustes et de conception simple nécessitant très peu de maintenance et leur plus grand avantage étant leur construction en tant que systèmes autonomes pour donner des sorties de microwatts à des mégawatts. Ils sont utilisés dans le pompage d'eau, les bâtiments éloignés, les systèmes solaires domestiques, les communications, les satellites et les véhicules spatiaux, les centrales thermiques à grande échelle. Avec une telle vaste gamme d'applications, la demande de photovoltaïque augmente chaque année.

#### <span id="page-16-2"></span>**2. Etat de l'art :**

#### <span id="page-16-3"></span>**1.2.1 Energie solaire dans le monde :**

La croissance mondiale du photovoltaïque est extrêmement dynamique et varie fortement selon les pays. À la fin de 2014, la capacité photovoltaïque cumulée augmentait de plus de 40 gigawatts (GW) et atteignait au moins 178 GW, suffisante pour fournir 1 pour cent de la consommation totale d'électricité au monde qui est de 18.400 TWh actuellement.

De nombreux pays industrialisés ont installé une capacité importante d'énergie solaire dans leurs réseaux électriques pour compléter ou fournir une alternative aux sources d'énergies fossiles alors qu'un nombre croissant de pays moins développés se sont tournés vers l'énergie solaire pour réduire la dépendance à l'égard des combustibles coûteux parmi ces pays comme le montre le **[Tableau 1](#page-18-0)** l'Algérie qui est classée trente et unième (31) à l'échelle mondiale. [1]

### **Capacité d'énergie solaire installée en 2015 (MW)**

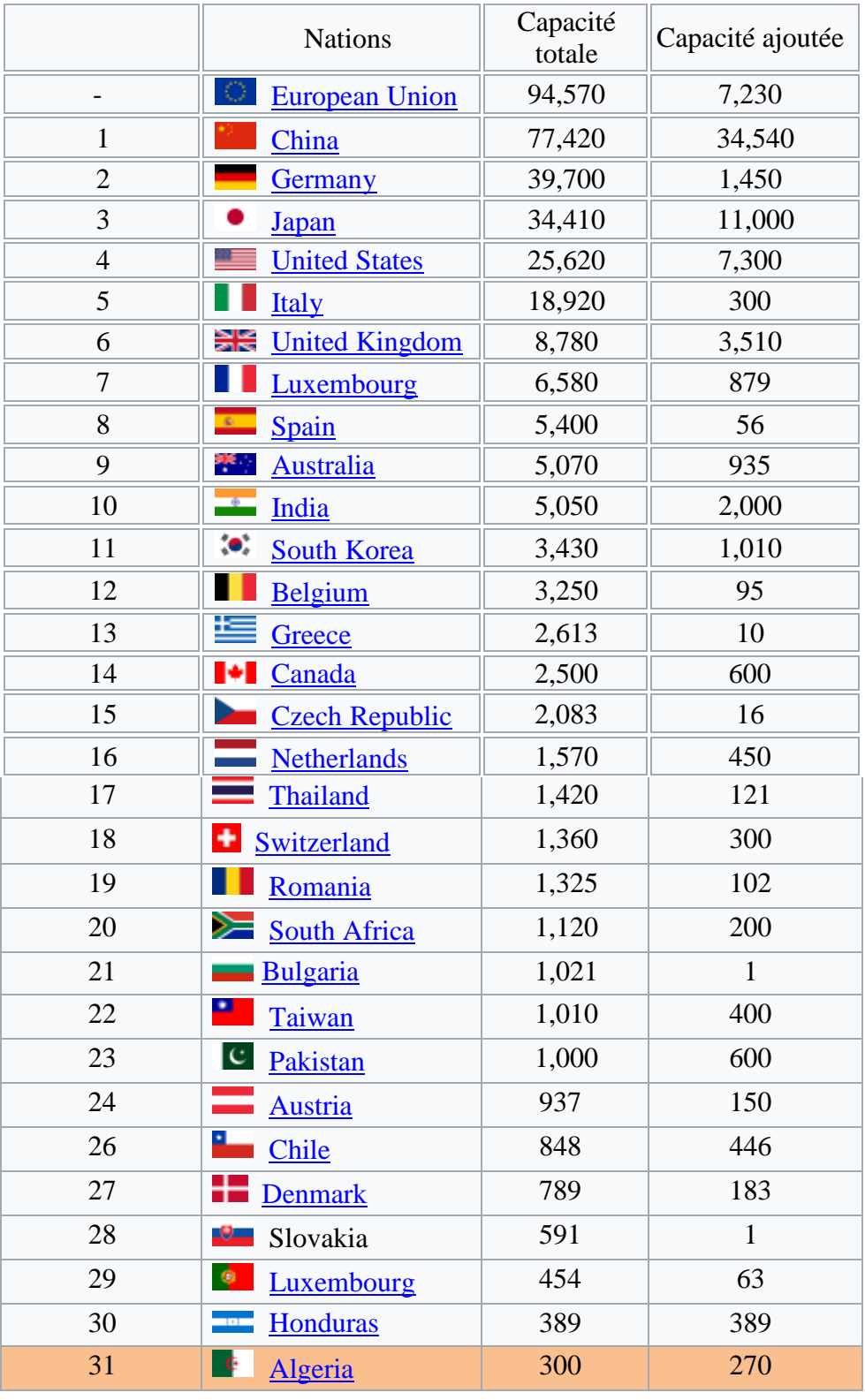

| 32                             | <b>P</b><br>Mexico                         | 282            | 103            |
|--------------------------------|--------------------------------------------|----------------|----------------|
| 33                             | $\mathbf{C}^{\mathbf{c}}$<br><b>Turkey</b> | 266            | 208            |
| 34                             | Slovenia                                   | 257            | $\mathbf{1}$   |
| 35                             | $^{\circ}$<br>Malaysia                     | 231            | 63             |
| 36                             | Philippines<br>ь.                          | 155            | 122            |
| 37                             | <b>Hungary</b>                             | 138            | 60             |
| 38                             | ┽═<br><b>Sweden</b>                        | 130            | 51             |
| 39                             | Luxembourg                                 | 125            | 15             |
| 40                             | Poland                                     | 87             | 57             |
| 41                             | Malta                                      | 73             | 19             |
| 42                             | Lithuania                                  | 73             | 5              |
| 43                             | Cyprus                                     | 70             | 5              |
| 44                             | Croatia                                    | 45             | 11             |
| 45                             | ┶<br>Finland                               | 20             | 5              |
| 46                             | ╬═<br><b>Norway</b>                        | 15             | $\overline{2}$ |
| 47                             | Estonia                                    | $\overline{4}$ | $\overline{4}$ |
| 48                             | <b>Ireland</b>                             | $\overline{2}$ | $\mathbf{1}$   |
| 49                             | Latvia                                     | $\overline{2}$ | $\overline{0}$ |
| <b>World Total PV Capacity</b> |                                            | 256,000        | 59,000         |

**Tableau 1**:Capacité d'énergie solaire installée en 2015 (MW) [1]

<span id="page-18-0"></span>Dans la **[Figure 1](#page-19-1)** on observe en une seule année l'accroissement de la capacité photovoltaïque cumulée qui était à 178 GW en 2014 et a atteint les 229 GW en 2015 [2].

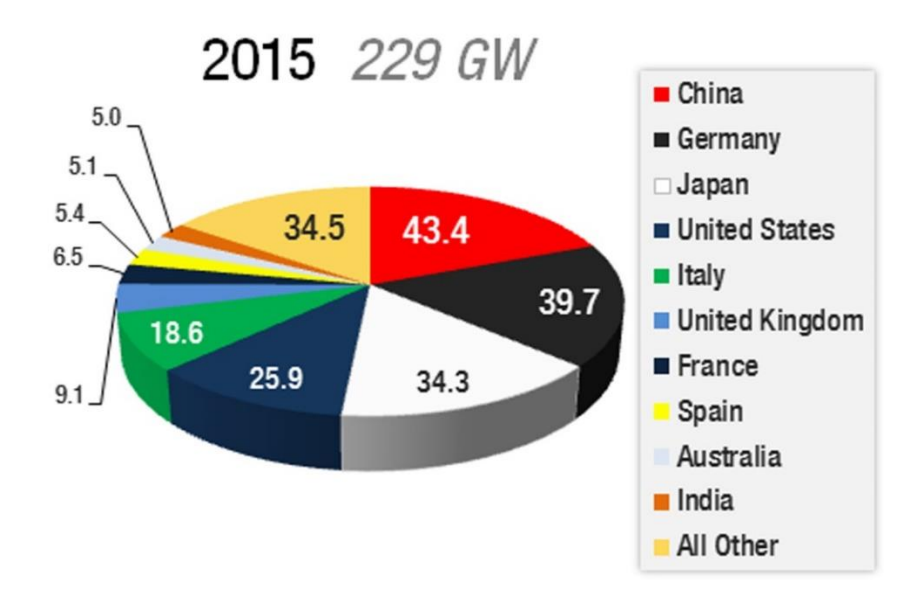

<span id="page-19-1"></span>**Figure 1**: Dix premiers pays en fonction de la capacité installée totale de PV en MW en 2015 [2]

#### <span id="page-19-0"></span>**1.2.2 Cinq plus grandes centrales photovoltaïques au monde**

Les cinq plus grandes centrales photovoltaïques au monde pour l'année 2016 [3] sont listées dans cette section, on remarquera que les trois premières se situent aux USA plus exactement en Californie pour illustrer leur grand intérêts à l'énergie solaire.

1) Solar Star Project, Californie :

Actuellement, le plus grand projet d'énergie solaire au monde, deux usines co-implantées dans les côtés de Kern et de Los Angeles en Californie constituent le projet Solar Star de 579 MW. Les usines produisent suffisamment d'électricité pour alimenter environ 255 000 maisons. La construction des fermes a commencé au début de 2013 et a été achevée en juin 2015. Le site est réparti sur 13 km2 de terre près de Rosamond, en Californie, et il utilise 1,7 million de modules de silicium monocristallin Sun Power sur les traqueurs à un seul axe.

On estime que Solar Star déplace chaque année 570 000 tonnes d'émissions de CO2, ce qui équivaut à supprimer 108 000 voitures de la route chaque année. Le projet utilise la technologie Oasis Power Plant développée par Sun Power, qui positionne les panneaux pour suivre le soleil pendant le jour, afin d'optimiser la capture d'énergie jusqu'à 25%. BHE Renewables possède les fermes et vend l'électricité à Southern California Edison en vertu de deux contrats d'achat d'électricité à long terme[3].

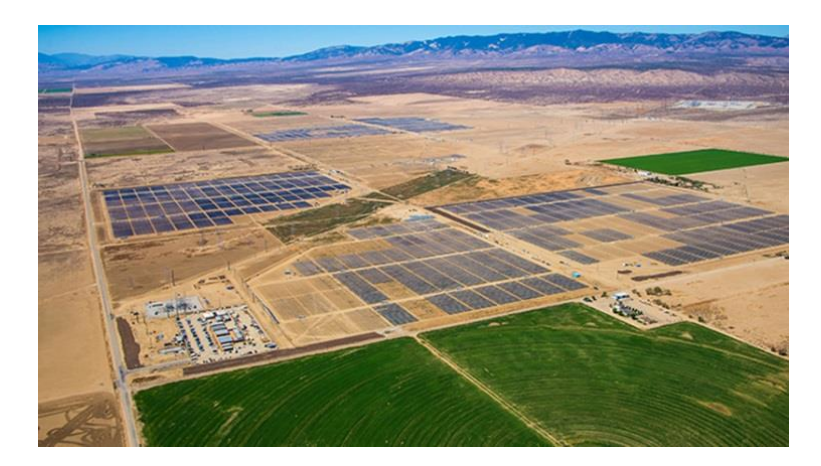

**Figure 2**:Solar Star Project, Californie [3]

2) Desert Solar Light Farm, Californie :

<span id="page-20-0"></span>En exploitant une capacité de 550 MW, Desert Solar Sunshine Solar est situé dans le comté de Riverside en Californie et attaché à la deuxième place avec Topaz Solar Farm, qui se trouve dans la région de Carrizo Plain dans l'état. La propriété est partagée entre NextEra Energy Resources, GE Energy Financial Services et Sumitomo Corporation of America. L'énergie produite à la ferme dessert 160 000 logements dans le comté et évite environ 300 000 tonnes de CO2 par an, ce qui équivaut à prendre environ 60 000 voitures hors route.

Le projet a été construit et exploité par First Solar, qui a également fourni les modules solaires de tellurure au cadmium de 8 millions de plus qui forment la ferme. Le site est construit sur 15,4 km de terrain géré par le Bureau fédéral de gestion des terres. La construction a débuté en septembre 2011, la Phase I ayant acheté 300 MW de capacité achetée par Pacific Gas and Electric Company, alors que la phase II, achevée en 2015, a une capacité de 250 MW, vendue à Southern California Edison [3].

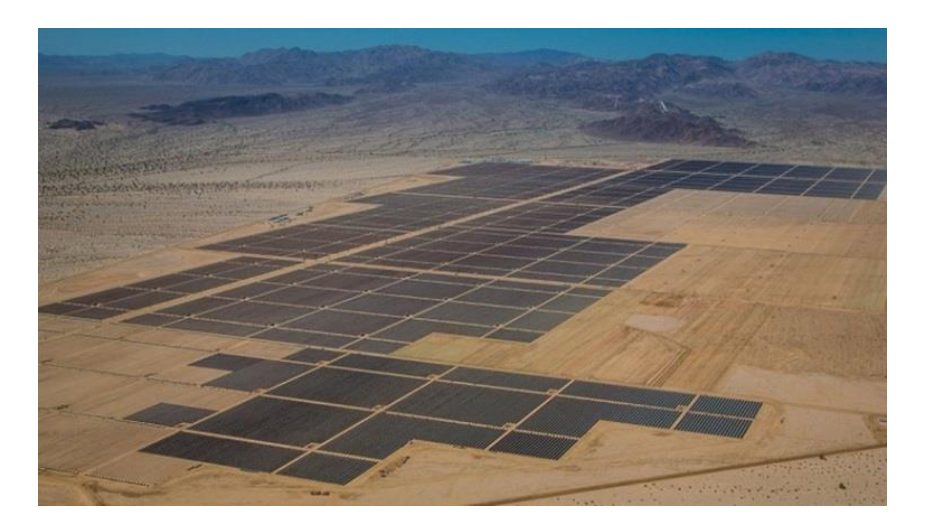

**Figure 3**: Desert Solar Light Farm, Californie [3]

3) Topaz Solar Farms, Californie :

<span id="page-21-0"></span>Topaz Solar Farms est une usine de 550 MW dans le comté de San Luis Obispo, en Californie, qui gère environ 160 000 foyers dans la région. Le projet de First Solar a développé le projet de 2,5 milliards de dollars, mais il a été acquis par BHE Renewables en janvier 2012. L'énergie pour la ferme déplace environ 377 000 tonnes de CO2 chaque année, ce qui équivaut à retirer 73 000 voitures de la route. Le projet se compose de neuf millions de panneaux solaires, qui sont montés à un angle de 25 ° pour une exposition optimale au soleil. First Solar a commencé la construction de l'usine en novembre 2011 et a été achevée en 2014, couvrant 24,6 km de terrain. L'électricité provenant du projet est vendue à Pacific Gas and Electric Company dans le cadre d'un contrat d'achat d'électricité de 25 ans. Le site est situé à côté de la ligne de transmission opérationnelle 230 kV Morro Bay-to-Midway, qui permet d'accéder à la capacité de transmission [3].

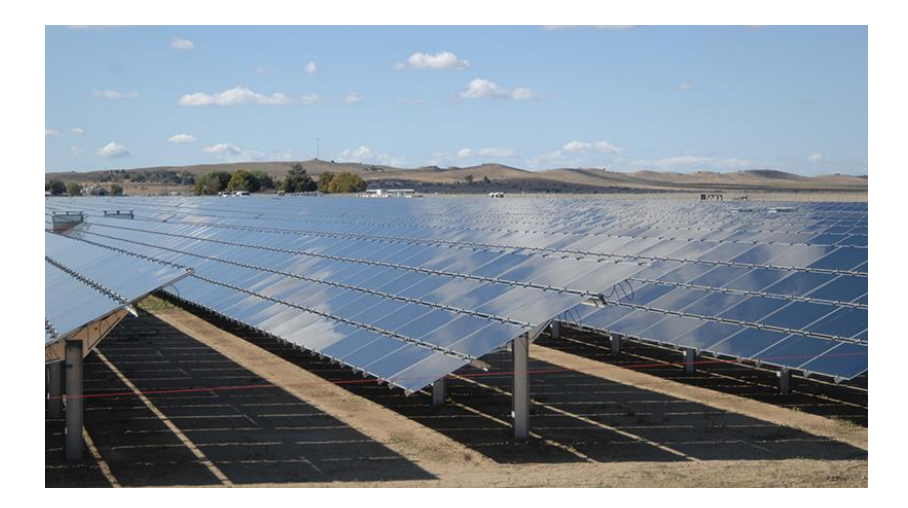

**Figure 4**: Topaz Solar Farms, Californie [3]

4) Parc solaire du port Longyangxia, Qinghai :

<span id="page-22-0"></span>Le parc solaire du barrage de Longyangxia est situé à la station hydroélectrique du barrage de Longyangxia, sur la rivière Jaune, dans le comté de Gonghe, dans la province chinoise de Qinghai. Le barrage a été commandé en 1992. Le projet solaire couvre 9,16 km de terrain et fait partie de l'une des plus grandes centrales hydroélectriques photovoltaïques au monde. La construction par China Power Investment a commencé en mars 2013 et a été achevée dans un délai de neuf mois. En décembre 2013, la ferme est en ligne, avec une capacité de 320 MW. La construction de la phase II a débuté en août 2014 et a été achevée à la fin de 2015, ce qui a permis de porter à 530 MW. L'ajout du parc solaire a augmenté la capacité de la centrale hydroélectrique de 1 280 MW. Dans la phase II, neuf segments générateurs d'énergie photovoltaïque se connecteront à la station d'appoint de 330kV qui a été construite pendant la phase I. L'usine devrait déplacer 795 000 tonnes de CO2 par an[3].

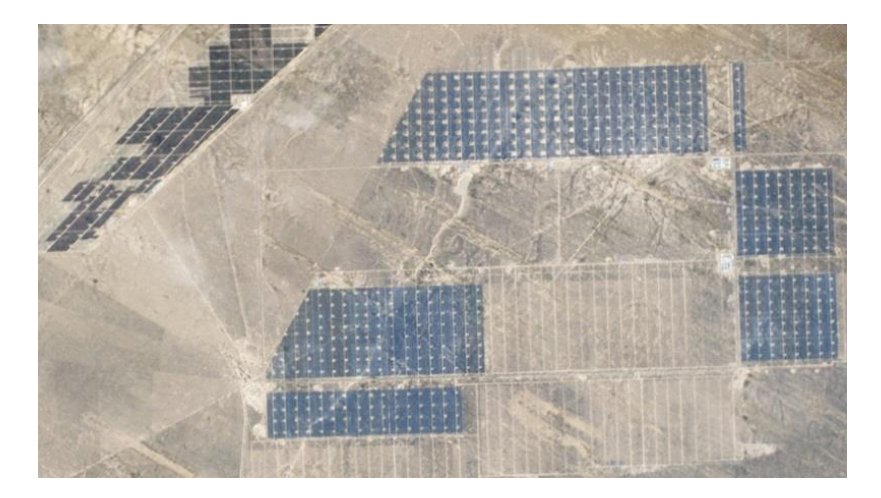

**Figure 5**:Parc solaire du port Longyangxia, Qinghai [3]

5) Parc solaire Golmud, Qinghai :

<span id="page-23-0"></span>Le parc solaire Golmud Solar est un parc photovoltaïque de 500 MW situé dans la province de Qinghai, en Chine. Le site a été construit en 2009 et a été commandé en octobre 2011. La Phase IV, qui est actuellement en construction, ajoutera une autre capacité de 60MW au site lorsqu'il sera complété[3].

<span id="page-23-1"></span>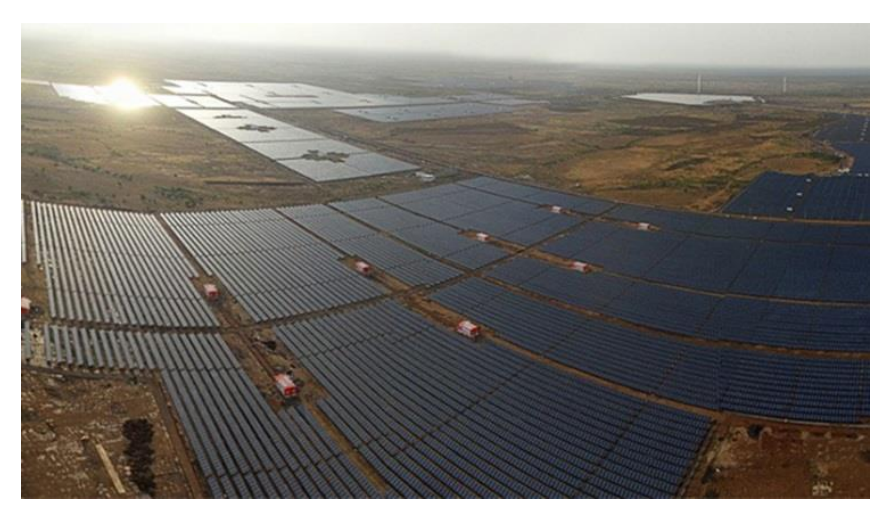

**Figure 6**:Parc solaire Golmud, Qinghai [3]

#### <span id="page-24-0"></span>**1.2.3 Energie solaire photovoltaïque au grand Maghreb:**

#### **1.2.3.1 En Algérie :**

Installation d'environ 268MW de capacité photovoltaïque en 2015, selon l'institut de recherche sur les énergies renouvelables de l'Algérie, CDER.

SKTM, filiale de la société nationale de l'électricité et du gaz (Sonelgaz), était principalement responsable des progrès importants du déploiement PV l'année dernière, en particulier dans les hautes terres et les régions du sud.

En attendant le lancement du mégaprojet de 4000 MW d'après les déclarations de Monsieur le Ministre de l'énergie et des mines à l'ouverture du forum Algero-Américain sur l'énergie qui s'est tenu le 14 et 15 décembre 2016 à Houston U.S.A

« *Le tournant de la diversification, nous l'engageons dans la perspective du développement durable. Un important plan national de développement des énergies renouvelables et de l'efficacité énergétique est en cours d'exécution. Il vise la mise en service de près de 22.000 MW en énergie verte à l'horizon 2035-2040* », a expliqué le ministre aux dirigeants des entreprises américaines présents à cette rencontre.[4]

#### *Recherche sur la fabrication des panneaux solaires à Tlemcen*

Avant de commencer notre recherche sur le terrain nous avons effectués une recherche sur le web pour trouver les adresses des entreprises de fabrication ou d'installation de panneaux photovoltaïques dans la wilaya de Tlemcen.

Pour la fabrication nous avons trouvés deux entreprises. Il s'agit de l'usine de la société Sands Group Holding située dans la zone industrielle de Remchi et la SARL Algerian PV Company – ALPV dans la zone industrielle de Chetouane. Pour l'installation le Groupe Kherbouche est aussi dans la zone industrielle de Chetouane. En 2013, la Sands Group Holding avait affirmé qu'elle sera la première usine algérienne de cellules photovoltaïques, installée sur la zone industrielle de Remchi et sera opérationnelle dès le mois de janvier 2014. Alors que jusqu'à ce jour l'usine n'a pas démarrée.

En 2010 la SARL **Algerian PV Company – ALPV** – a été fondée, spécialisée dans la fabrication de modules solaires photovoltaïques.

Crée sur la base d'une ancienne entreprise de traitement des métaux et d'injection de plastique et assise sur une superficie de 7000 m² totalement couverte, elle est dotée d'une ligne moderne modulable d'encapsulation de panneaux solaires photovoltaïques d'une capacité de production annuelle de 12 mégawatts. Près de la porte de l'usine on nous a refusé la visite, le gardien nous a dit qu'elle est fermée depuis longtemps.

Dans le Groupe Kherbouche il y a la filiale **Aquatec Biotechnologie** Créée en 2000, elle intervient principalement dans : le traitement des eaux, la télégestion, les équipements de mesure, le pompage des eaux chargées et agressives de chantier, le forage horizontal, les énergies renouvelables et les processus et équipements de stockage, dosage, mise en solution de réactifs en poudre et chaulage de boue.

Dans le domaine de l'énergie solaire **Aquatec Biotechnologie** propose des solutions solaires PV complètes d'autoconsommation pour sites isolés comprenant modules solaires, onduleurs, batteries et éventuellement structures.

Ces installations autonomes permettent également une utilisation nomade, en système de secours ou d'appoint, par exemple pour une clinique médicale, une station de télécommunication ou encore une caserne. Elles peuvent aussi remplacer les systèmes d'alimentation classiques comme les groupes électrogènes, dans les régions isolées sans accès au réseau. C'est la seule entreprise qui nous ouvert ses portes

#### **1.2.3.2 Au Maroc:**

Le complexe solaire Noor Ouarzazate se développe à 10 km au nord-est de la ville d'Ouarzazate. La première phase du projet a porté sur la construction d'une centrale à énergie solaire concentrée (CSP) de 160 MW appelée Noor I, tandis que la phase 2 implique la construction de l'usine CSP Noor II de 200 MW et de l'usine CSP Noor III de 150 MW et la phase trois impliquera la construction De l'usine Noor IV CSP [5].

Les travaux de construction de la première phase ont débuté en août 2013 et Noor I a été officiellement mis en service en février 2016. Noor II et Noor III devraient commencer leurs opérations commerciales en 2017 et 2018 respectivement.

Le projet est développé sur la base d'ACWA Power Ouarzazate, un consortium ACWA Power, l'Agence marocaine pour l'énergie solaire (Masen), Bélier et TSK.

Le complexe solaire sera exploité et entretenu par un consortium dirigé par NOMAC, une filiale d'ACWA Power et Masen [5].

#### **1.2.3.3 En Tunisie**

La Tunisie est un pays dépendant de l'énergie avec des réserves modestes de pétrole et de gaz. Environ 97 pour cent de l'énergie totale est produite par le gaz naturel et l'huile, alors que les énergies renouvelables ne représentent que 3% du mélange énergétique. La capacité d'électricité installée à la fin de 2015 était de 5 695 MW, ce qui devrait augmenter rapidement à 7 500 MW d'ici 2021 pour répondre aux besoins croissants en électricité des secteurs industriel et domestique. Inutile de dire que la Tunisie construit des centrales électriques conventionnelles supplémentaires et développe ses capacités solaires et éoliennes pour soutenir le développement économique [6].

Le pays a un très bon potentiel de rayonnement solaire qui varie de 1800 kWh / m<sup>2</sup> par an dans le Nord à 2600kWh / m² par an dans le Sud. La capacité totale installée de la centrale à énergie renouvelable connectée au réseau était d'environ 342 MW en 2016.

En 2009, le gouvernement tunisien a adopté «Plan Solaire Tunisien» ou le Plan solaire Tunisien pour atteindre 4,7 GW de capacité d'énergie renouvelable d'ici 2030, qui comprennent l'utilisation de systèmes solaires photovoltaïques, de systèmes solaires de chauffage d'eau et de centrales solaires concentrées [6].

#### - Projet d'énergie solaire concentrée TuNur

Le projet TuNur CSP est encore le projet d'énergie renouvelable le plus ambitieux de la Tunisie. Le projet se compose d'une centrale solaire à énergie solaire concentrée de 2,250 MW dans le désert et d'un câble sous-marin à 2 GW HVDC (haute tension à courant continu) de la Tunisie à l'Italie. TuNur prévoit d'utiliser l'énergie solaire concentrée pour générer un potentiel de 2,5GW d'électricité sur 100 km2 de désert dans le Sud-Ouest de la Tunisie d'ici à 2018. À l'heure actuelle, le projet est en phase de collecte de fonds[6].

### - Perspectives d'avenir

Le gouvernement tunisien a récemment annoncé son intention d'investir 1 milliard de dollars US pour des projets d'énergie renouvelable, y compris l'installation de 1 000 mégawatts (MW) d'énergies renouvelables cette année. Selon la direction générale de l'énergie du ministère tunisien de l'Énergie et des Mines, 650 MW viendront de l'énergie solaire photovoltaïque, tandis que les 350 MW résiduels seront alimentés par l'énergie éolienne.

Dans le même temps, le secteur privé prévoit d'investir 600 millions de dollars supplémentaires dans le développement de la capacité d'énergie renouvelable en 2017. Dans le cadre de nouveaux projets, la Tunisie s'est engagée à générer 30% de son énergie électrique à partir de sources d'énergie renouvelables en 2030 [6].

## <span id="page-27-0"></span>**3. Conclusion**

Avec les combustibles fossiles au bord d'épuisement, les sources renouvelables sont considérées comme les potentialités prospectives d'énergie. La technologie solaire photovoltaïque est une source de ce genre qui peut être considérée comme une vaste recherche qui a mené une amélioration significative des performances au cours de ces dernières décennies.

# **Chapitre 2**

# **Installation photovoltaïque**

## <span id="page-28-1"></span><span id="page-28-0"></span>**1. Introduction**

La longue et croissante dominance du silicium cristallin dans le marché photovoltaïque est peut-être surprenante étant donné la grande variété de matériaux capables de produire l'effet photovoltaïque. Le photovoltaïque à base de plaques de silicium a permis de conquérir plus de 90% du marché car il est plus fiable et généralement plus efficace que les technologies concurrentes.

Une installation photovoltaïque (PV) en site isolé est composée de quatre éléments principaux [7]:

- Panneau solaire : dont le rôle est de délivrer l'énergie à la charge, ainsi qu'à la batterie.
- La commande MPPT (régulateur): dont le rôle est de réguler la charge et la décharge de la batterie.
- Convertisseur(Onduleur) : dont le rôle est d'assurer la conversion continu-alternatif. Il permet d'alimenter les récepteurs en courant alternatif à partir du courant continu.
- Batterie : dont le rôle est de stocker l'énergie et de la restituer lorsque l'ensoleillement est insuffisant.

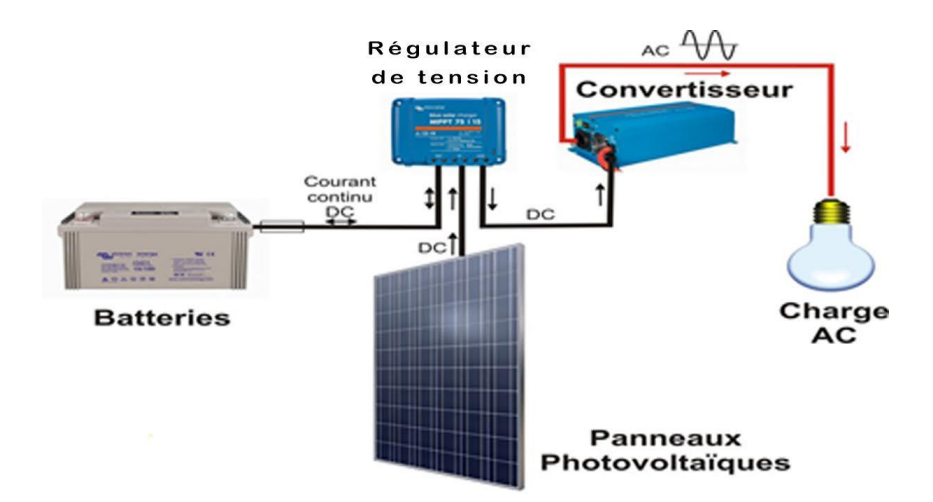

**Figure 7**:Installation PV [8]

#### <span id="page-29-2"></span><span id="page-29-0"></span>**2. Panneau photovoltaïque**

#### <span id="page-29-1"></span>**2.2.1 La cellule photovoltaïque**

La conversion du rayonnement solaire en courant électronique se déroule dans la cellule photovoltaïque, un composant électronique constitué d'une mince feuille de métal semiconducteur, très souvent en silicium convenablement traité. Ce traitement se caractérise par divers procédés chimiques, le soi-disant «dopage». L'ajout d'impuretés, c'est-à-dire les atomes de bore et de phosphore, à la structure cristalline du silicium génère un champ électrique et produit les charges nécessaires à la formation d'un courant électrique. Ceci est créé lorsque la cellule, est exposée à la lumière.

L'énergie qui peut alors être exploitée dépend des caractéristiques du matériau de la cellule: efficacité de conversion (pourcentage d'énergie contenu dans la lumière du soleil sur la cellule qui se transforme en énergie électrique par le dispositif photovoltaïque) pour des cellules commerciales de silicium Se situe généralement entre 13% et 17%.

En pratique, la cellule photovoltaïque typique a une épaisseur globale comprise entre 0,25 et 0,35 mm [9].

### <span id="page-30-0"></span>**2.2.2 Types de cellules**

#### **1) Cellules monocristallines :**

La plus efficace des cellules PV solaires avec 15% d'efficacité, le silicium mono-cristallin est donc l'option la plus coûteuse. Ils nécessitent moins d'espace que les autres cellules simplement parce qu'ils produisent plus d'énergie et peuvent produire jusqu'à quatre fois plus de puissance que les panneaux solaires à couches minces. Ils durent également plus longtemps que les autres panneaux et fonctionnent mieux à faible luminosité [10].

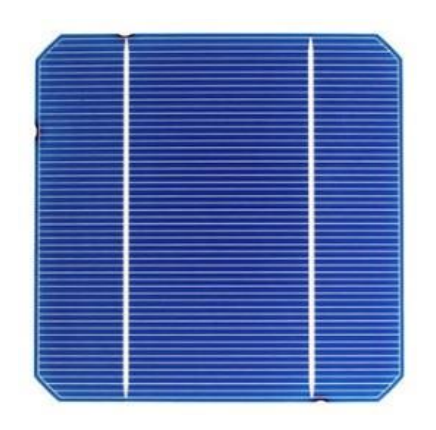

**Figure 8: Cellule monocristalline** [10]

#### <span id="page-30-1"></span>**2) Cellules poly-cristallines :**

Avec une efficacité de 13%, les panneaux solaires poly-cristallins sont souvent considérés comme un meilleur choix économique, en particulier pour les propriétaires. Ils sont fabriqués à partir d'un nombre de cristaux de silicium plus petits qui sont fondus ensemble puis recristallisés. Le processus pour les créer est plus simple et moins difficile qu'avec des panneaux monocristallins. Ils souffrent plus à haute température qui peut réduire leur durée de vie, mais ils fonctionnent globalement aussi bien que leur équivalent plus cher [10].

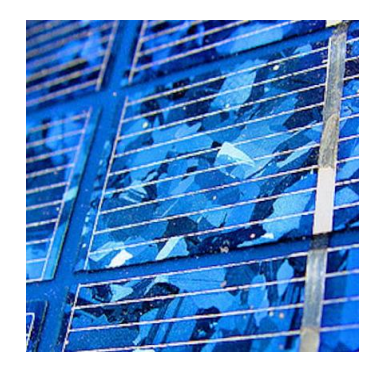

**Figure 9**:Cellule poly-cristalline [10]

## <span id="page-31-0"></span>**3) Cellules amorphes à couches minces**

À 7%, panneaux solaires à couches minces sont parmi les moins efficaces sur le marché, mais ils sont l'option la moins chère. Ils fonctionnent bien à faible luminosité, même au clair de lune, et sont fabriqués à partir de silicone non cristallin qui peut être transféré dans un film mince sur un autre matériau tel que du verre. L'avantage principal est qu'il peut être produit en série à un coût beaucoup moins cher, mais est plus approprié pour les situations où l'espace n'est pas un problème majeur. Il faut donc beaucoup plus de surface pour obtenir la même puissance que celle dégagée par les cristallines. Néanmoins, les avantages sont leur résistance aux températures élevées.

<span id="page-31-1"></span>Moins coûteux que la première génération puisqu'elle consomme moins de matériau semiconducteur [10].

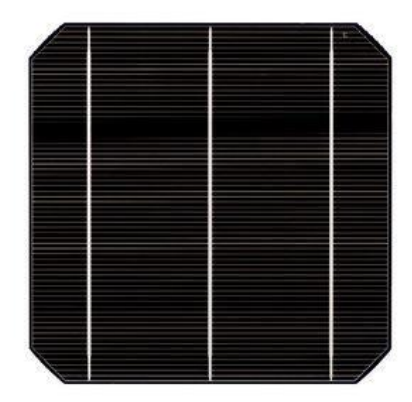

**Figure 10:**Cellule amorphe [10]

### **4) Cellules en silicium hybride**

Avec une efficacité de 18%, les panneaux solaires hybrides sont fabriqués à partir d'un mélange de cellules amorphes et monocristallines pour générer une efficacité maximale. Il existe une variété de types de cellules hybrides et ils sont encore très au stade de la recherche et du développement, c'est pourquoi ils sont actuellement une option plus coûteuse [11].

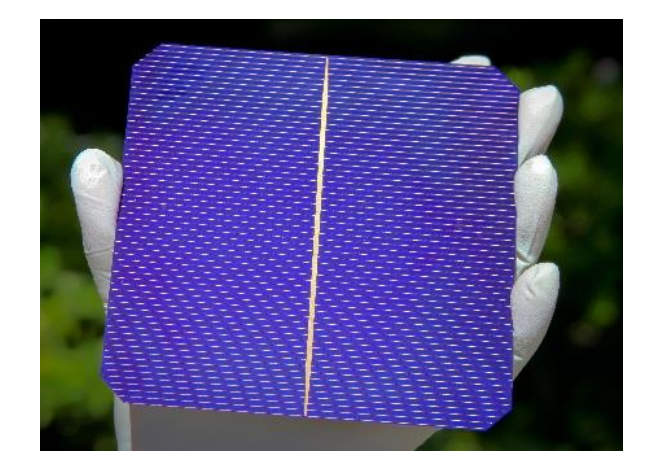

**Figure 11:**Cellule en silicium hybride<sup>[11]</sup>

## <span id="page-32-0"></span>**5) Cellules de tellurure au cadmium (CdTe)**

Environ 7% des panneaux PV sont fabriqués à partir de tellurure de cadmium qui est considéré comme moins cher et plus léger. Le problème réside dans le fait que le tellurure au cadmium alliage de métal lourd nécessite une fabrication de chlorure de cadmium toxique, et une grande partie du coût est utilisée pour protéger les personnes qui travaillent dessus [10].

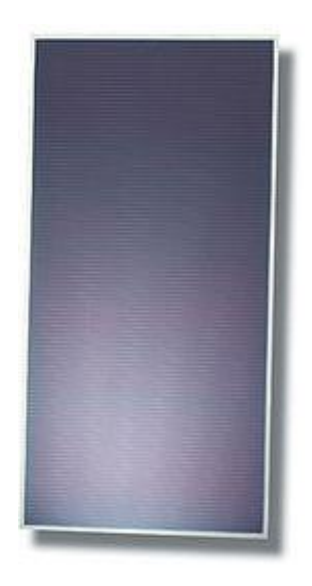

**Figure 12**:Cellule au tellurure au cadmium [10]

## <span id="page-33-3"></span><span id="page-33-0"></span>**2.2.3 Association de cellules**

Lorsque l'on associe en série des cellules leur tension s'ajoute, lorsque l'on associe en parallèle des cellules leur courant s'ajoute.

La tension générée par une cellule est limitée à la valeur du gap de son matériau. On associe les cellules afin de pouvoir délivrer des tensions de 12V, 24 V, 48V [12].

## <span id="page-33-1"></span>**3. Le module photovoltaïque**

## <span id="page-33-2"></span>**2.3.1 Définition du module photovoltaïque :**

Un module photovoltaïque est un ensemble de plusieurs cellules photovoltaïques connectées entre elles en série, ou plus rarement en parallèle[13].

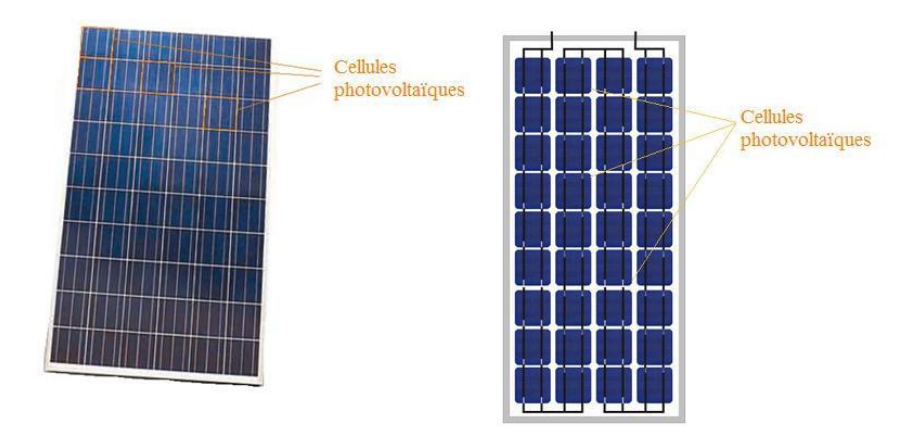

**Figure 13**:Module PV [13]

<span id="page-34-0"></span>Les cellules sont soudées deux à deux par un ou plusieurs collecteurs métalliques en forme de ruban. La connexion se fait du contact en face avant le pole négatif au contact en face arrière du pole positif. Les rubans adhèrent par soudure à la cellule grâce à une lamelle de cuivre étamé [13].

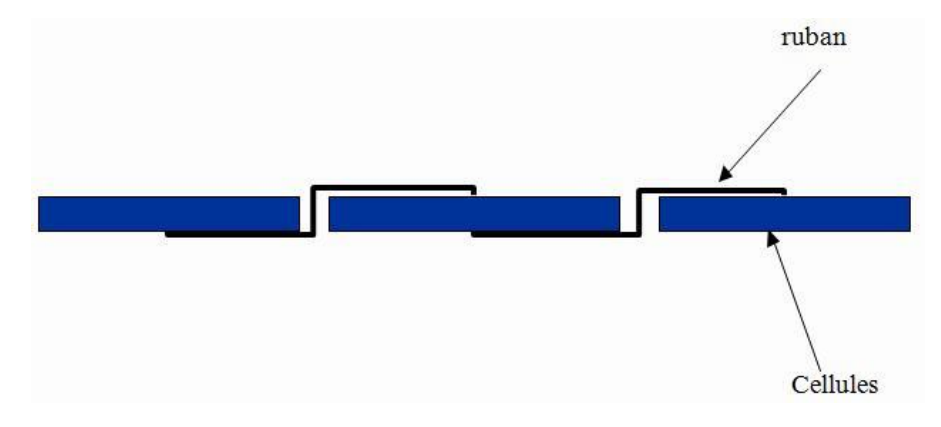

**Figure 14**:Liaison électrique entre les cellules photovoltaïques [13]

<span id="page-34-1"></span>Il y a en général de 36 à 72 cellules en série dans un module, mais ce nombre varie d'un fabricant à l'autre. Le fait de connecter des cellules en série permet leur utilisation à des tensions suffisamment élevées compatibles avec les charges électriques usuelles (onduleur par exemple) [13].

### <span id="page-35-0"></span>**4. La commande MPPT**

La commande MPPT (Maximum Power Point Tracking) est un organe fonctionnel du système PV et permet de chercher le point de fonctionnement optimal du générateur PV qui dépend des conditions météorologiques et de la variation de la charge stables. Son principe de régulation est basé sur la variation automatique du rapport cyclique α à la valeur adéquate de manière à maximiser continuellement la puissance à la sortie du panneau PV [14].

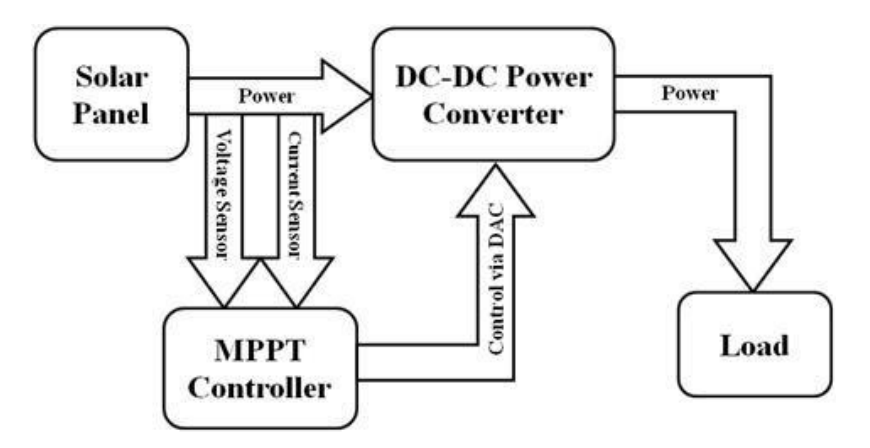

<span id="page-35-2"></span>**Figure 15**:Schéma synoptique d'un système photovoltaïque avec convertisseur (DC/DC) contrôlé par (MPPT) sur charge DC [14]

### <span id="page-35-1"></span>**5. Les convertisseurs de tension DC/DC (Hacheur) :**

Il existe un certain nombre de topologies différentes pour les convertisseurs DC-DC. Elles sont classées en topologies isolées ou non isolées[15].

- Les topologies isolées utilisent un transformateur d'isolation électrique de petite taille à haute fréquence qui offre les avantages de l'isolement du courant continu entre l'entrée et la sortie, et augmente ou diminue la tension de sortie du courant continu du moteur en changeant le rapport de rotation du transformateur. Les topologies populaires pour la plupart des applications sont le flyback, le half-bridge et le full-bridge .Dans les applications PV, les systèmes liés au réseau utilisent souvent ces types de topologies lorsque l'isolement électrique est préféré pour des raisons de sécurité.
Les topologies non isolées n'ont pas de transformateurs d'isolement. Ils sont presque toujours utilisés dans les moteurs à courant continu. Ces topologies sont classées en trois types [15]:

Buck (dévolteur), Boost (survolteur) et Buck-Boost (dévolteur-survolteur).

- **-** La topologie de buck est utilisée pour diminuer la tension. Dans les applications photovoltaïques, le convertisseur de type Buck est habituellement utilisé pour charger des batteries et pour les systèmes de pompage d'eau.
- **-** La topologie de Boost est utilisée pour augmenter la tension[15]. Et c'est la technique qu'on va utiliser dans notre travail.

Il existe d'autres topologies capables de redimensionner (augmenter ou diminuer) la tension comme: le buck-boost, le Cúk et le SEPIC[15].

1) Hacheur survolteur (Boost):

Un convertisseur Boost est un convertisseur de puissance avec une tension continue de sortie supérieure à sa tension continue d'entrée.

Un convertisseur Boost est parfois appelé un convertisseur step-up puisqu'il augmente la tension source. Sachant que la puissance  $(P = VI)$  doit être conservée, le courant de sortie est supérieur au courant de source.

Un convertisseur Boost comporte deux modes de fonctionnement primaires: le mode de conduction continue (CCM) et le mode de conduction discontinue (DCM) [16], et selon l'état de l'interrupteur S [17]:

a) Lorsque l'interrupteur S est fermé, cela entraîne l'augmentation du courant dans l'inductance donc le stockage d'une quantité d'énergie sous forme d'énergie magnétique. La diode D est alors bloquée et la charge est alors déconnectée de l'alimentation.

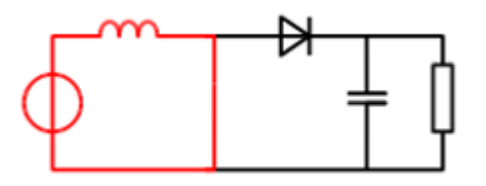

**Figure 16:**Interrupteur passant [17]

b) Lorsque l'interrupteur est ouvert, l'inductance est en série avec le générateur et sa fem s'additionne à celle du générateur (effet survolteur). Le courant traversant l'inductance traverse ensuite la diode D, le condensateur C et la charge R. Il en résulte un transfert de l'énergie accumulée dans l'inductance vers la capacité.

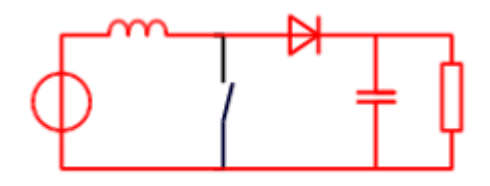

**Figure 17:**Interrupteur ouvert [17]

### 2) Hacheur dévolteur (Buck) :

C'est un convertisseur DC où la tension de sortie doit être inférieure à la tension d'entrée. Il a comme avantages la simplicité et le faible coût. Le convertisseur Buck se compose d'un commutateur commandable M, d'une diode D, d'une inductance L et d'un condensateur de filtre C. Un MOSFET est généralement utilisé pour M en raison de sa possibilité de basculer à grande vitesse et il est contrôlé par un système qui varie soit la largeur d'impulsion ou la fréquence d'un signal d'horloge Clk. La fréquence avec laquelle le transistor commute est[18] :

$$
f = 1/T \tag{2.1}
$$

et son cycle de fonctionnement d est [18] :

$$
d = (t_{on})/T = t_{on}/(t_{on} + t_{off}) = ft_{on}
$$
  
2.2  
0ù :

 $t_{on}$ : L'intervalle de temps pendant lequel M est activé (fermé)

 $t_{off}$ : L'intervalle pendant lequel M est éteint

Lorsque Clk est élevé pendant t<sub>on</sub>, M conduit. La tension qui traverse la diode est approximativement égale à  $V_{in}$  et elle est inversée. Dans cette condition, un courant positif  $I_L$ traverse l'inductance L. Lorsque Clk devient faible pendant toff, M s'éteint. Puisque le courant de l'inducteur doit continuer à s'écouler, I<sup>L</sup> polarise la diode et la tension qui la traverse devient approximativement nulle. Si le courant de l'inducteur reste positif, la diode conduit pour le reste du cycle de commutation. Cette commutation fait que D se comporte de manière libre. Les fréquences de commutation typiques vont de 1 kHz à 1 MHz[18].

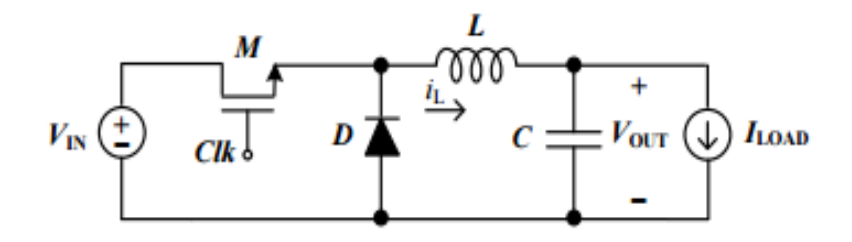

**Figure 18**:Convertisseur Buck (hacheur série)[18]

Le rapport de conversion de tension d'un convertisseur dans des conditions stables est défini comme [18]:

$$
G = V_{out}/V_{in} \tag{2.3}
$$

Où :

 $V_{in}$ : Tension de sortie constante

 $V_{out}$ : Tension de sortie moyenne

Pour un convertisseur buck idéal, le taux de conversion est  $G = d$ .

La **[Figure 19](#page-38-0)** montre que la tension de sortie peut être ajustée en modifiant le rapport cyclique de Clk. Au fur et à mesure que le cycle de fonctionnement augmente, La tension de sortie augmente donc le taux de conversion augmente.

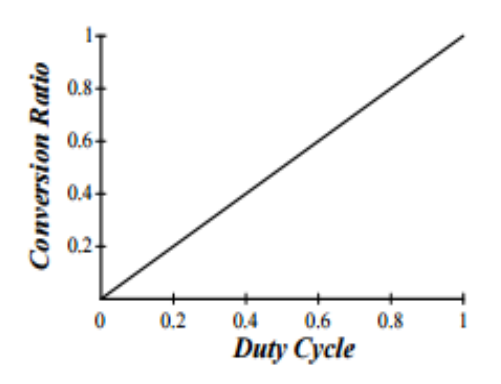

<span id="page-38-0"></span>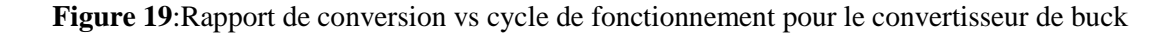

### **2.5.1 Convertisseurs Continu-Alternatif DC/AC**

Décrit comme onduleur, est un circuit électronique de puissance qui convertit un courant continu des sources telles que les piles, les cellules solaires ou les piles à combustible en un courant alternatif pour alimenter des charges AC, commander des moteurs à courant alternatif ou même connecter des périphériques connectés au réseau [19].

### **6. La batterie**

Elle est destinée à emmagasiner de l'électricité, la batterie (Accumulateur) est un dispositif électrochimique qui convertit l'énergie chimique en énergie électrique et l'énergie électrique en énergie chimique par réaction d'oxydoréduction[20].

Il existe quatre grandes familles d'accumulateurs[20] :

- Accumulateurs de démarrage pour véhicules à moteur à combustion interne.
- Accumulateurs de traction pour la commande de véhicules de manutention au sol, les véhicules électriques, les sous-marins, etc.
- Accumulateurs stationnaires : ils sont utilisés comme source stationnaire de courant continu de secours en cas de rupture du secteur, ou de courant continu de commande (usines d'énergie électrique, télécommunications, appareils de signalisation, groupes de secours, éclairage de secours, etc.)
- Accumulateurs au Nickel-Cadmium : les accumulateurs étanches et rechargeables au Nickel-Cadmium se présentent sous trois formes : éléments boutons, éléments ronds et éléments prismatiques. Grâce à leur construction d'une résistance extraordinaire, ils peuvent être rechargés des centaines de fois, ne réclament pas d'entretien, supportant très longtemps le stockage et peuvent être incorporés dans des appareils dont ils deviennent partie intégrante[20].

### **7. Avantages et inconvénients**

### **2.7.1 Les avantages :**

Les avantages des systèmes photovoltaïques sont les suivants [10]:

- L'électricité produite par les cellules solaires est propre et silencieuse. Parce qu'ils n'utilisent pas de carburant autre que le soleil.
- L'énergie solaire est gratuite et abondant.
- L'énergie solaire peut être mise à disposition presque partout, où il y a de la lumière du soleil.
- Les coûts d'exploitation et de maintenance des panneaux PV sont considérés comme faibles, presque négligeables, par rapport aux coûts d'autres systèmes d'énergie renouvelable.
- Les panneaux solaires à petite échelle peuvent profiter de l'espace inutilisé sur les toits des bâtiments existants.
- les systèmes photovoltaïques ne libèrent aucune pollution nocive de l'air ou de l'eau dans l'environnement, épuisent les ressources naturelles ou mettent en danger la santé animale ou humaine.

### **2.7.2 Les inconvénients :**

Les inconvénients des systèmes photovoltaïques sont les suivants [10]:

- Les panneaux contiennent des produits toxiques et la filière de recyclage n'est pas encore existante.
- Comme dans toutes les sources d'énergie renouvelables, l'énergie solaire a des problèmes d'intermittence pendant la nuit, mais aussi pendant la journée, il peut y avoir des temps nuageux ou pluvieux.
- L'énergie solaire est un peu plus coûteuse à produire que les sources d'énergie conventionnelles dues en partie au coût de la fabrication des dispositifs photovoltaïques et en partie à l'efficacité de conversion de l'équipement.
- Dans le cas des installations de panneaux photovoltaïques situées à terre, elles nécessitent des zones relativement importantes pour le déploiement; Habituellement, l'espace terrestre est engagé à cette fin pour une période de 15 à 20 ans, voire plus longtemps.

### **8. Conclusion**

En résumé dans ce chapitre nous avons fait une représentation des divers éléments d'une installation solaire dans un site isolé. Qui est composée de Panneaux photovoltaïques, Régulateur (commande MPPT), Convertisseur ou Onduleur et Batteries.

L'étude de systèmes photovoltaïques se ramène à l'étude de l'adaptation de tous les composants. On recherchera à optimiser le système pour avoir le meilleur rendement de ce dernier (rapport de l'énergie électrique fournie du générateur fonctionnant toujours à son point de puissance maximum) et aussi pour réduire le coût de l'installation.

Pour cela nous avons besoin d'une modélisation et simulation numérique 3d d'un système photovoltaïque, dont nous allons parler dans le chapitre subséquent.

# **Chapitre 3**

## **Modélisation et simulation du système**

### **1. Introduction**

L'application MATLAB s'étend des alimentations aux contrôles robotiques, à l'automatisation industrielle, à l'automobile, aux lecteurs industriels, à la qualité de l'alimentation et aux systèmes d'énergie renouvelable. En particulier, avant l'installation de la centrale, MATLAB trouve les applications dans le choix du système en fonction des exigences et pour choisir des composants particuliers pour l'application photovoltaïque solaire. Ce chapitre vise à explorer le rôle et la possibilité de MATLAB avec ses boîtes à outils dans ces systèmes pour promouvoir la modélisation et la simulation en mettant l'accent sur l'analyse et la conception. Dans les applications de systèmes d'énergie renouvelable. À la suite de la simulation des composants du système photovoltaïque solaire, on peut bénéficier de ce modèle en tant que générateur photovoltaïque dans le cadre de la boîte à outils MATLAB / SIMULINK dans le domaine des systèmes de conversion de puissance photovoltaïque.

3ds Max est un outil très puissant qui peut nous aider à modéliser, à texturer, à forger, à animer et à rendre nos créations plus réalistes. Dans ce chapitre, nous allons modéliser notre objet avec 3ds Max et par la suite faire l'animation et la simulation 3D du système avec Unreal Engine 4 qui est un moteur de jeu vidéo qui va nous permettre de monter notre projet [21].

### **2. L'outil Matlab Simulink**

MATLAB est un langage de programmation interactif qui peut être utilisé de plusieurs façons, y compris l'analyse de données et la résolution de problèmes de visualisation, de simulation et d'ingénierie. Il peut être utilisé comme outil interactif ou comme langage de programmation de haut niveau. Il fournit un environnement efficace tant pour le débutant que pour l'ingénieur et le scientifique[21].

SIMULINK est une extension de MATLAB qui fournit un environnement de programmation iconographique pour la solution des équations différentielles et d'autres systèmes dynamiques[21].

### **3. Modélisation d'un système PV sous Matlab Simulink**

La représente le schéma synoptique d'un système PV alimentant une charge résistive (RS) :

- Le générateur PV est en silicium monocristallin est constitué de 36 cellules photovoltaïques élémentaires. Il peut délivrer dans les conditions standards de test (CST) une puissance de 60 W, un courant de 3,5A sous une tension optimale de 17,1V.
- Un convertisseur d'énergie de type survolteur pour des applications nécessitant des tensions supérieures à 26V.
- La commande MPPT basé sur la variation automatique du rapport cyclique α à la valeur adéquate de manière à fixer continuellement la tension optimale à la sortie du générateur PV.

### **3.3.1 Modélisation de la cellule PV :**

Ce modèle à une diode unique, comprend une résistance série Rs et une résistance parallèle Rp.

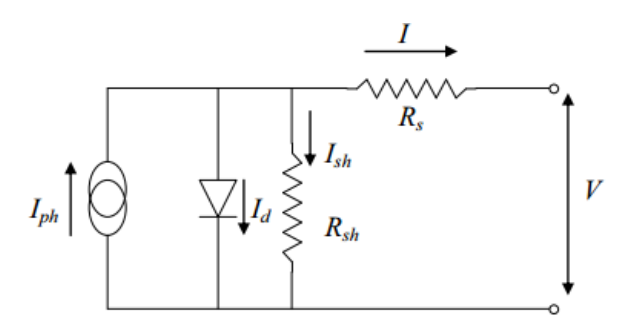

**Figure 20**:Schéma équivalent d'une cellule PV Modèle à une diode

A partir du circuit, le courant fourni par la cellule photovoltaïque est :

$$
I = I_{ph} - I_d - I_p \tag{3.1}
$$

: Courant généré par la cellule photovoltaïque

 $I_{ph}$ : Photo courant créée par la cellule photovoltaïque

- $I_d$ : Courant circulant dans la diode
- $I_p$ : Courant circulant dans la résistance  $R_s$ 
	- a) Calcul de I ph : quand G=1000W/m<sup>2</sup> : $I_{ph} = I_{cc}$  [22]

$$
Iph = I_{cc} = I_{ccr} \frac{G}{1000} (1 + a[(T + 273) - (T_{ref} + 273)] \tag{3.2}
$$

 $Iccr$ : Courant de court-circuit de référence sous une irradiation G=1000 W/m<sup>2</sup>

- $G: Irradiation [W/m<sup>2</sup>]$
- : Coefficient de température
- : Température

 $T_{ref}$ : Température de référence [25°C / 298 Kelvin]

b) Calcul de  $I_d$ : le courant de la diode est donné par [22]:

$$
I_d = I_s \left[ e^{\Lambda} \left( \frac{q(v + R_s I)}{nKT} - 1 \right) \right]
$$

Avec :

- $I_d$ : Courant généré par la diode
- $I_s$ : Courant de saturation de la diode
- q : Charge de l'électron [1.602×10<sup>-19</sup> Coulomb]
- $R_s$ : Résistance série [ $\Omega$ ]
- : Facteur d'idéalité de la diode, compris entre 1 et 2
- $K:$  Constante de Boltzmann [K=1.38  $\times$ 10-23 J/K]
- : Température effective de la cellule [kelvin]
	- c) Calcul de  $Is [20]$ :

$$
Is = Is_{ref} (T/T_{ref})^{3/n} * e^{\Lambda} ((E_g(1/T_{ref} - 1/T))/nK)
$$

Avec :

$$
Is_{ref} = I_{ccr}/e^{\Lambda}((V_{co}/(nVT_{ref}-1)))
$$

$$
Et: VT_{ref} = (K.T_{ref})/q \qquad \qquad 3.6
$$

Ou :

- Is<sub>ref</sub>: Courant de saturation inverse de référence de la diode
- $VT_{ref}$ : Tension thermique pour une température de référence T<sub>ref</sub>
- Vco : Tension en circuit ouvert
- $E_q$ : Energie de Gap de la cellule [1.12 ev]

En remplaçons  $I_s$  dans  $I_d$ , on obtient :

$$
I_d = \frac{lcc}{e^{\left(\frac{Vco.q}{nKTref}\right)}} \times \frac{T}{T_{ref}} \cdot 3/n \times e^{\frac{Eg\left(\frac{1}{Tref} - \frac{1}{T}\right)}{nK}} \times \left[e^{\left(\frac{q(v+Rs.1)}{nKT}\right) - 1}\right]
$$

Remplaçons dans (3.8) les équations (3.9), (3.10) et (3.11), l'équation caractéristique deviendra:

$$
I = \left\{ I_{ccr} \frac{G}{1000} \left( 1 + a \left[ (T + 273) - (T_{ref} + 273) \right] \right) \right\} - \left\{ \frac{I_{ccr}}{\left( \frac{V_{CO}q}{nKT_{ref}} \right)} \times \frac{T}{T_{ref}}^{3/n} \times \left\{ e^{\frac{F_g \left( \frac{1}{T_{ref}} - \frac{1}{T} \right)}{nK}} \times \left[ e^{\frac{q(v+R_S I)}{nKT}} \right] \right\} - \left\{ \frac{V+I.R_p}{R_p} \right\}
$$
\n
$$
3.12
$$

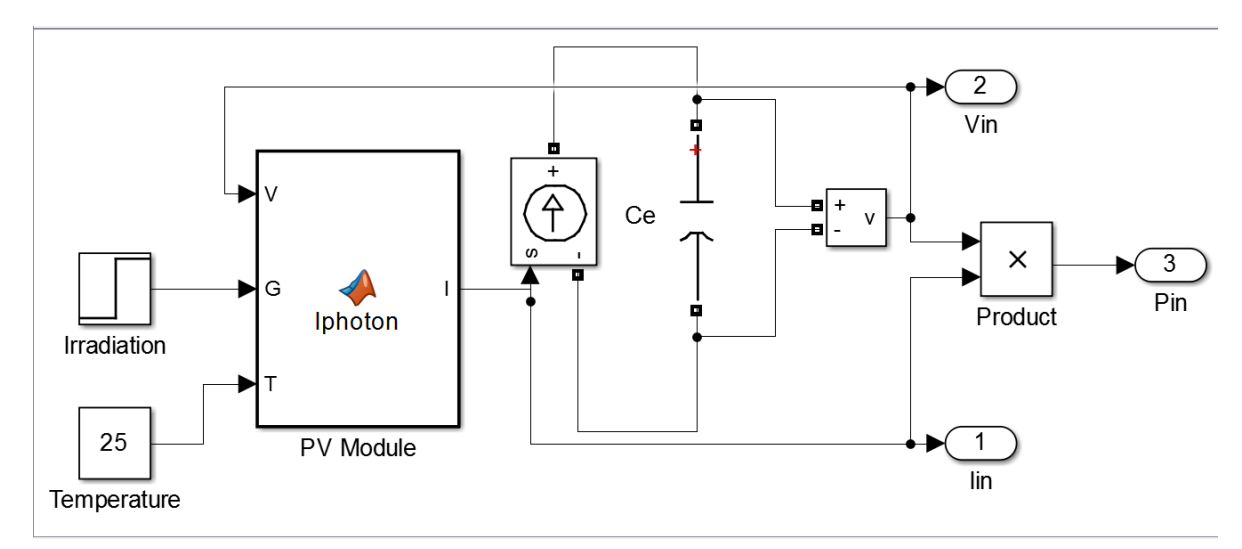

**Figure 21**:Calcul de I

### **3.3.2 Choix du module PV**

Dans notre travail, nous avons choisi un module KC200GT pour la simulation en utilisant Matlab Simulink. Nous avons utilisé 36 cellules raccordées en série (Ns=36, Np=1).

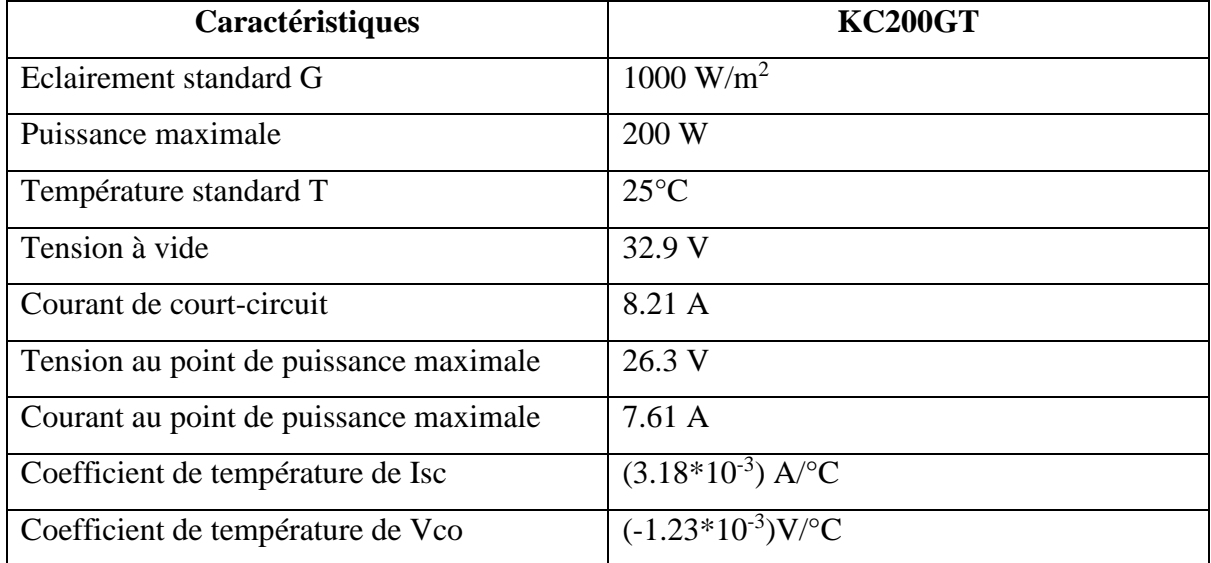

Les caractéristiques électriques de KC200GT sont données dans le tableau suivant :

**Tableau 2**:Caractéristiques électriques du KC200GT

### <span id="page-46-1"></span>**4. Commandes des systèmes PV**

### **3.4.1 Introduction de la commande de poursuite MPPT dans la chaine PV :**

La **[Figure 22](#page-46-0)** illustre le bloc schématique du MPPT : On a à l'entrée la tension d'entrée Vin, à la sortie le rapport cyclique α et la formule japonaise qu'on va utiliser est :  $1 - (u(1)/400)$ 

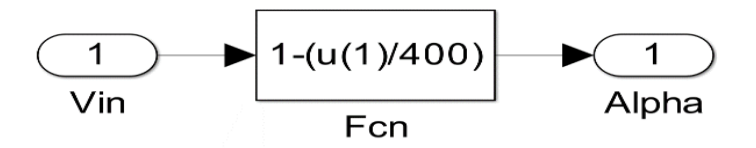

**Figure 22**:Schéma bloc du MPPT en Simulink

<span id="page-46-0"></span>Pour augmenter la tension , on doit utiliser un convertisseur de type Boost ( hacheur survolteur).

### **3.4.2 Détermination des paramètres α, R, L et C du convertisseur Boost**

La fréquence de commutation est réglée à 50 kHz et l'efficacité est estimée aussi élevée que possible, soit 100%. L'ondulation sur le courant de l'inducteur est réglée sur 10% et l'ondulation de la tension de sortie est réglée sur 1% pour protéger les batteries. Pour obtenir des valeurs réalistes des composants, on suppose que le convertisseur n'a pas de puissance d'entrée et est arrêté dans l'ombre. Cela se fait par un courant très faible à l'entrée équivalent à une grande résistance de charge, c'est-à-dire à un circuit ouvert. Un très faible courant d'inducteur conduit également à une grande inductance de l'inducteur, si le convertisseur augmente la tension [22].

1) Calcul du rapport cyclique du convertisseur Boost

Ce cycle correspond à la situation où la tension de sortie du MPPTC est 400V.

On 
$$
a: \frac{V_{out}}{V_{in}} = \frac{1}{1-\alpha}
$$
 3.13

Ce qui donne :

$$
\alpha = 1 - \frac{Vin}{Vout} \tag{3.14}
$$

On veut une tension de sortie égale à 400V

Donc:

$$
\alpha = 1 - \frac{27.5}{400} = 0.931
$$

Dans notre cas on constate que le rapport cyclique est autour de 0.93, or que dans la pratique il faut qu'elle ne dépasse pas 0.91.

Ensuite, on calcule la résistance de charge équivalente. Elle est exprimée comme suit:

2) Calcul de la résistance R : On calcule d'abord le courant de sortie :

On a: 
$$
P_{out} = V_{out} * I_{out}
$$
 3.16

$$
Ce\text{ qui donne}: I_{out} = \frac{P_{out}}{V_{out}} \tag{3.17}
$$

On aussi : *Iout* =  $iL = \frac{Vout}{R}$  $\frac{out}{R} * \frac{1}{1-}$  $\frac{1}{1-\alpha} = 0.5A$  3.18

Done: 
$$
R = \frac{V_{out}}{i_L(1-\alpha)} = \frac{400}{0.5(1-0.931)} = 1.159e^4 \Omega
$$
 3.19

Étant donné que l'ondulation doit être maximale 10%, le courant d'ondulation maximal est:  $\Delta i_L = i_L * 0.1 = 0.5A * 0.1 = 0.05 A$  3.20

3) Calcul de L :

L'inductance est déterminée par l'équation :

$$
L = \frac{V_{in} \propto T_s}{2\Delta i_L} = \frac{27.5 \cdot 0.931 \cdot 1e^{-6}}{2 \cdot 0.05} = 0.256 \, mH
$$

L'ondulation maximale sur la tension de sortie est égale à la tension du condensateur, qui donne une ondulation maximale sur la tension de 1% :

$$
\Delta v_c = 0.01 \cdot V_{out} = 0.01 \cdot 400 = 4 V \tag{3.22}
$$

4) Calcul de C :

$$
C = \frac{V_{out} \cdot \alpha \cdot T_s}{2\Delta v_c \cdot R} = \frac{400 \cdot 0.914 \cdot 1e^{-6}}{2 \cdot 4 \cdot 1.159e^4} = 3.943e^{-9}F
$$

### **3.4.3 Modèle mathématique du convertisseur Boost**

Le modèle mathématique d'un convertisseur de type Boost (hacheur parallèle) est obtenu par l'application des lois de Kirchhoff sur le schéma principal du hacheur, représenté en **[Figure](#page-48-0)  [23](#page-48-0)** [21].

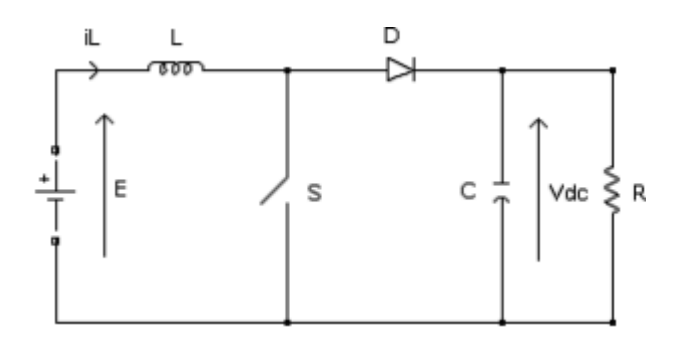

<span id="page-48-0"></span>**Figure 23**:Schéma d'un hacheur parallèle

$$
\begin{cases}\nL\frac{diL}{dt} = Vin - Vout (1-\alpha) \\
C\frac{dV_{out}}{dt} = i_L(1-\alpha) - \frac{V_{out}}{RC}\n\end{cases}
$$
\n3.24

Les équations dynamiques du hacheur sont dérivées pour le courant dans l'inductance et la tension aux bornes du condensateur exprimées en

Où :

iL : Courant dans la bobine L

Vin : Tension d'entrée

Vout : Tension de sortie

$$
\propto
$$
 : La commande

Soit :  $x_1 = iL$  et  $x_2 = V_{out}$ , les équations d'état deviennent :

$$
\begin{cases}\n\dot{x}_1 = \frac{V_{in}}{L} - \frac{x_2(1-\alpha)}{L} \\
\dot{x}_2 = \frac{x_1(1-\alpha)}{C} - \frac{x_2}{RC}\n\end{cases}
$$
\n3.25

La représentation classique en espace d'état de  $(3.26)$  est sous la forme  $\dot{x} = Ax + Bu$ , est la suivante :

$$
\begin{pmatrix} \dot{x}_1 \\ \dot{x}_2 \end{pmatrix} = \begin{pmatrix} 0 & -\frac{1-\alpha}{L} \\ \frac{1-\alpha}{C} & -\frac{1}{RC} \end{pmatrix} \begin{pmatrix} x_1 \\ x_2 \end{pmatrix} + \begin{pmatrix} \frac{1}{L} \\ 0 \end{pmatrix} * V_{in}
$$

La **[Figure 22](#page-46-0)** et la **[Figure 23](#page-48-0)** représentent la réalisation Simulink du convertisseur Boost.

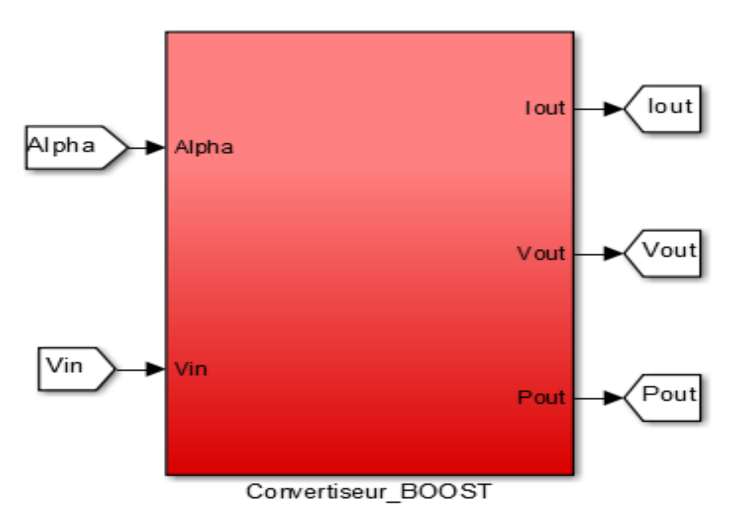

**Figure 24**:Schéma Simulink du convertisseur Boost

Le schéma plus détaillé :

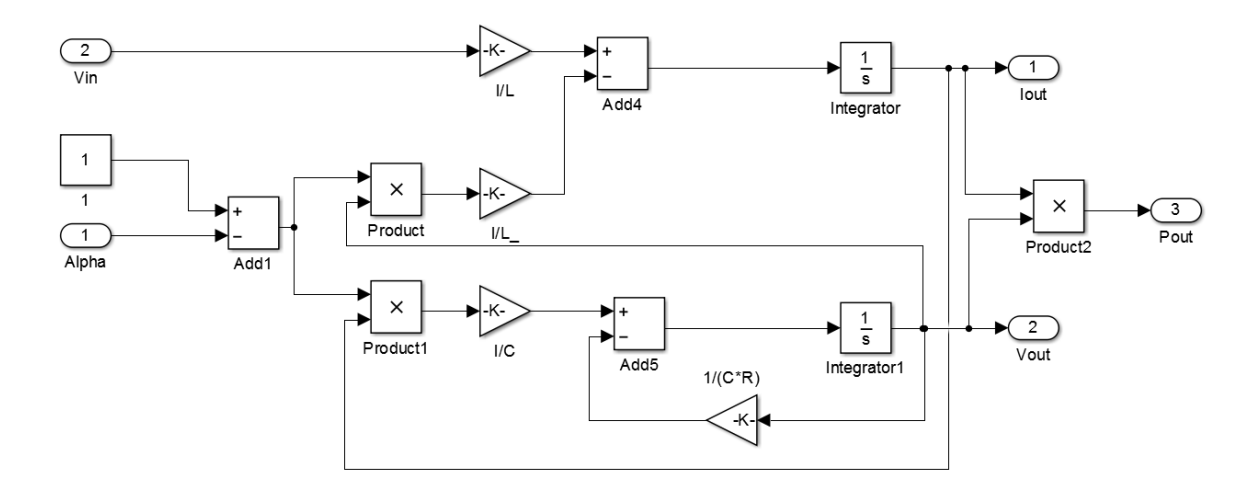

**Figure 25**: Réalisation Simulink du modèle mathématique de convertisseur Boost

- $1/L = 3.16e^3 H^{-1}$
- $1/C = 2e^{+8} F^{-1}$
- $1/RC = 2.2e^{+4} (\Omega F)^{-1}$

### **3.4.4 Modélisation du système global (GPV, MPPT, convertisseur Boost) :**

La **[Figure 26](#page-51-0)** présente le système global convertisseurs de puissance avec le système PV développé sous Matlab/Simulink.

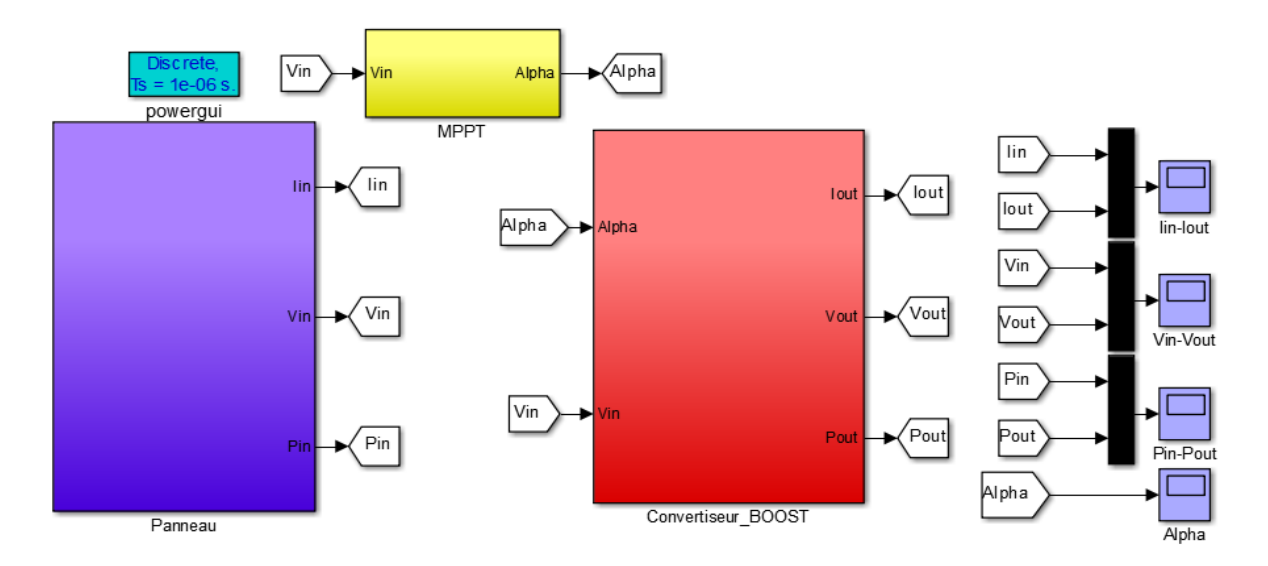

**Figure 26:**Système global (GPV + MPPT + Convertisseur Boost)

#### <span id="page-51-0"></span>**5. Etude du simulateur 3D**

Dans cette section on va simuler l'installation du PV par l'utilisation de la réalité virtuelle. Pour ce faire on a eu le choix entre plusieurs logiciels très performant pour élaborer la modélisation et l'animation de notre environnement. Toutes ces étapes sont expliquées dans ce qui suit :

### **3.5.1 Choix des logiciels**

Il existe plusieurs logiciels pour la modélisation 3D virtuel des objets tels que Blender, Cinéma 4D, 3Ds Max…

Pour la réalisation d'une simulation 3D de notre projet, il fallait faire le travail avec deux logiciels, le premier pour faire la modélisation de l'objet et le deuxième pour faire l'animation. Pour la modélisation nous avons pris **3D Studio Max** (ou 3Ds max), pour l'animation notre choix était **Unreal Engine 4**

### **3.5.2 Modélisation sur 3DsMax**

3D Studio Max (ou 3Ds max) est un logiciel de modélisation et d'animation 3D, développé par la société Autodesk. Il est avec Maya, Softimage XSI, Lightwave, Houdini et Blender, l'un des logiciels les plus utilisés dans le domaine de la simulation 3D [23].

On a pu avoir une licence de 3ans pour des fins pédagogiques de la part d'Autodesk.

Notre objet à modéliser est un panneau photovoltaïque. Pour la création de cet objet nous allons passer par les étapes suivantes :

- La modélisation
- Application des modificateurs
- Application de matériaux
- Production du rendu
- 1) La modélisation : nous avons utilisés des primitives standards(Objets de base) l'exemple le plus proche à un panneau photovoltaïque est une boite.

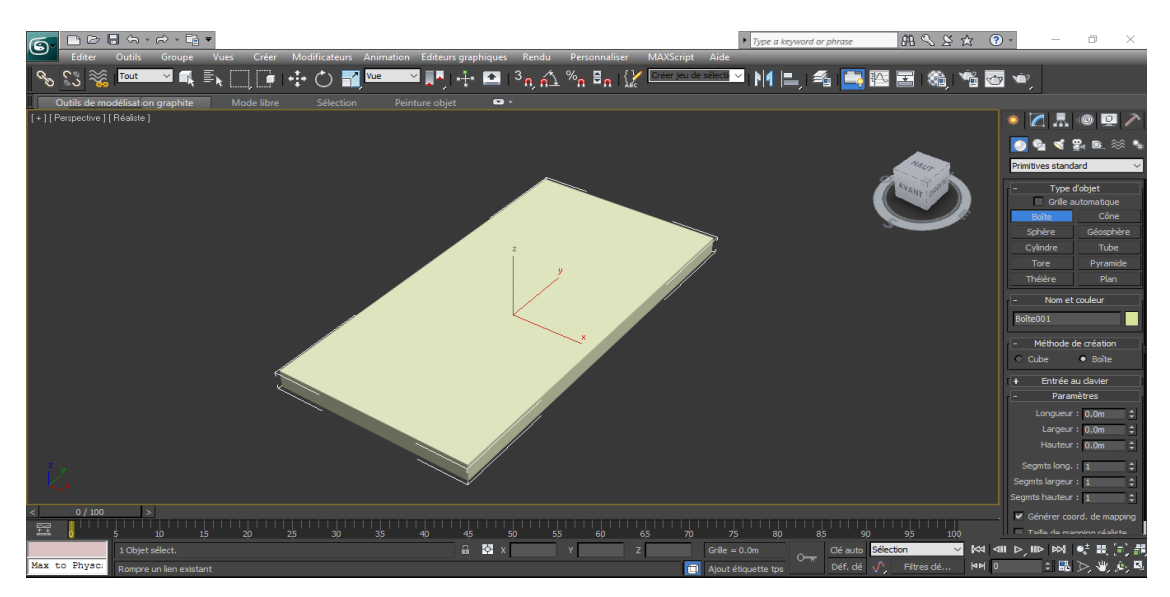

**Figure 27**:Création d'un objet sous 3DsMax

2) Application des modificateurs : il existe trois catégories de modificateurs (sélection, espace univers et espace objet).

Soit nous utilisons l'un de ces modificateurs ou bien nous convertirons l'objet en maillage éditable pour le déformé.

3) Application des matériaux : nous appliquons une texture sur une partie de l'objet (Dans notre cas sur les cellules).

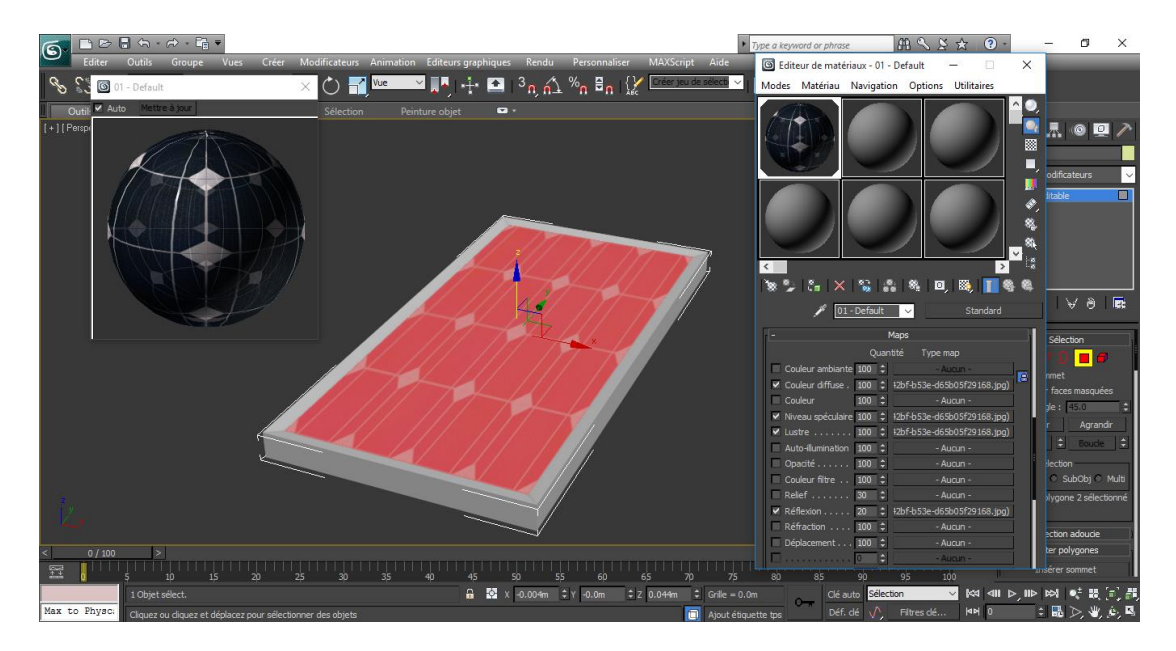

**Figure 28**:Application des matériaux (cellules PV) sur l'objet

4) Production du rendu **:** Elle permet de voir l'objet fini et de voir des séquences d'images dans le cas d'une vidéo.

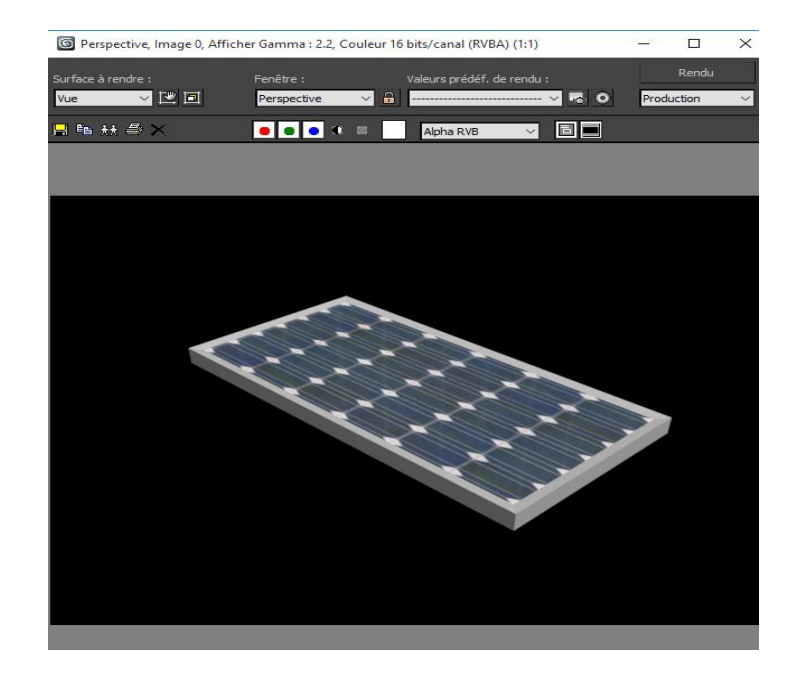

**Figure 29**:production du rendu du panneau PV

### **3.5.3 Présentation et modélisation sur Unreal Engine 4**

Unreal Engine 4 est une suite complète d'outils de développement conçus pour toute personne travaillant avec des technologies en temps réel. Des applications d'entreprises et des expériences cinématographiques à des jeux de haute qualité sur PC [24].

En plus d'être extrêmement simple dans son utilisation et d'être de plus en plus utilisé par les studios indépendants, l'Unreal Engine 4 est l'un des moteurs de jeux les plus utilisés par les plus gros studios de jeux vidéo[24]**.**

Unreal Engine (actuellement en version 4) est un moteur de jeu développé et produit par Epic Games, avec de nombreux outils de développement permettant de programmer des scripts en C++ ou via BluePrints. Il permet également de gérer les assets pour des jeux de tous types, que ce soit mobile, en 2D ou 3D, pour PC ou pour consoles ou pour de la réalité virtuelle[24].

La simulation et Réalité Virtuelle avec Unreal Engine 4 se fait par les étapes suivantes :

- Intégration de modèles 3D
- Gestion d'animations avec visuel scripting
- BluePrints

1) Intégration du modèle 3D : Unreal Engine 4 permet l'intégration des modèles 3D de 3DSMax après avoir enregistré sous le format .FBX, nous avons importé notre objet (panneau photovoltaïque)

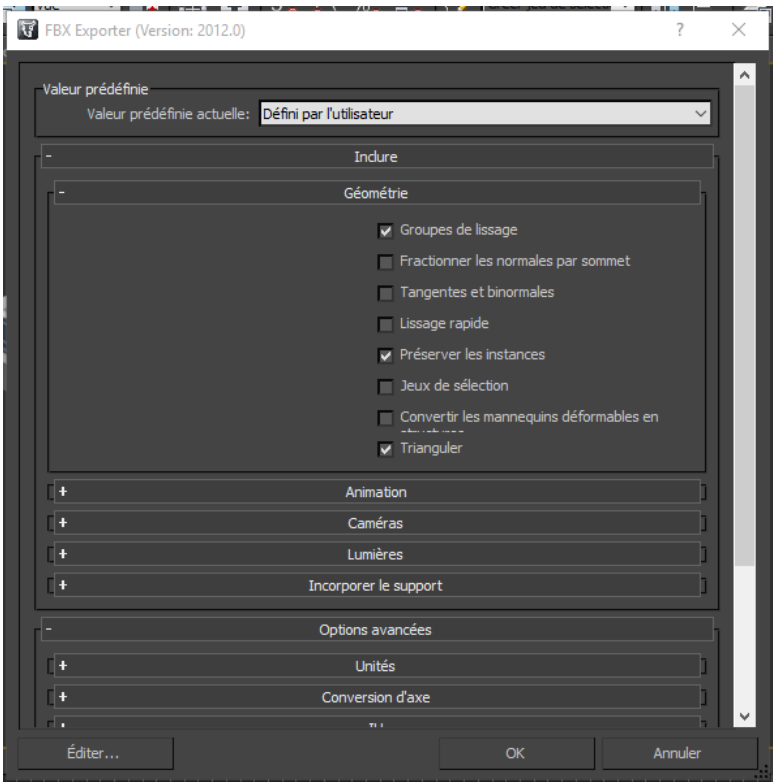

**Figure 30**:Intégration du modèle 3D

- 2) Gestion de l'animation avec visuel scripting : Le concept de visual scripting propose à un utilisateur de créer des programmes à l'aide d'éléments graphiques plutôt que par du texte.
- 3) BluePrints : BluePrints est donc un système de visual scripting (code source), pour créer des éléments de d'animation à l'aide d'une interface visuel basé sur un système de nœuds. Ce système est orienté objet, c'est-à-dire qu'il se base des classes et des objets (comme en C++) [25].

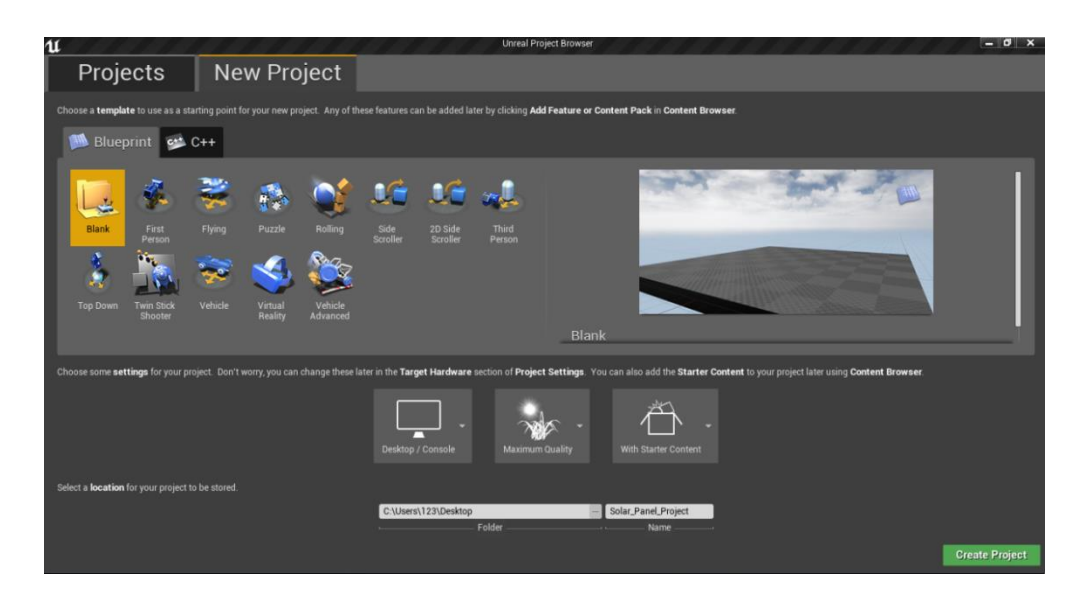

**Figure 31**:Création d'un projet sur UE4

Il existe 6 types de BluePrints : la classe, le Data-Only, le Level, la librairie de Macros, l'Utility (ou Blutility).

**- La classe :** permet de créer des classes qui ajouteront des fonctionnalités pour un projet, qui pourront être utilisés par la suite pour créer des éléments de jeux plus complexes[25].

Nous avons utilisé studio 2015 pour créer une classe en C++

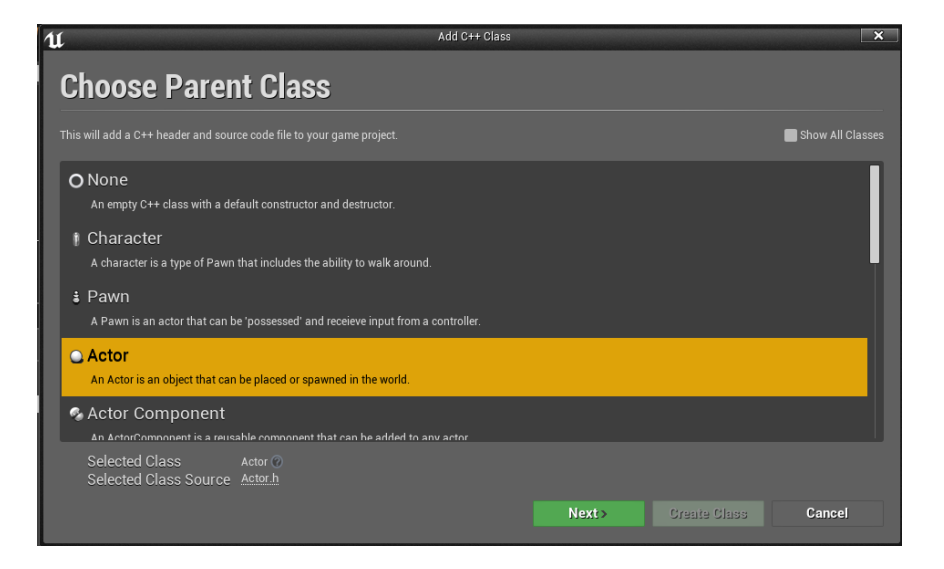

**Figure 32**:Création d'une classe en C++

On va modéliser le même système (panneau PV, convertisseur Boost et MPPT) dans Unreal Engine 4 pour qu'on puisse à la suite faire une comparaison entre les résultats obtenues par Matlab et l'UE4 :

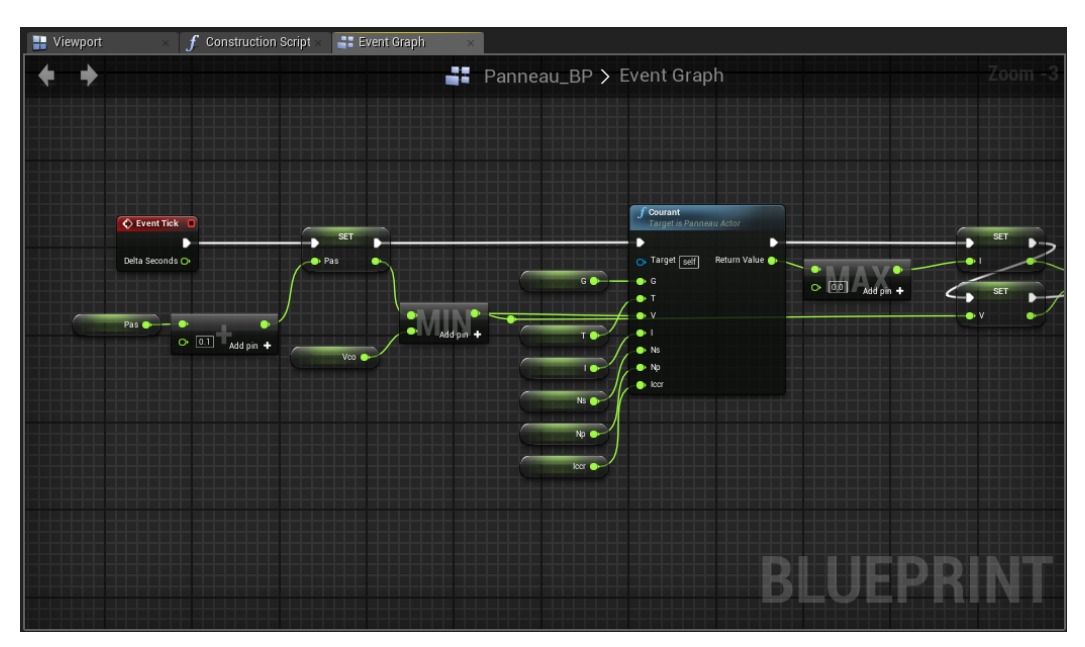

**Figure 33**:Modélisation dans UE4 du I et V

<span id="page-57-0"></span>Les paramètres en vert représentés dans la [Figure 33](#page-57-0) dépendent de l'utilisateur. Le bloc appelé Courant réalisé sur BluePrint est équivalent au bloc simulink appelé Panneau dans Matlab.

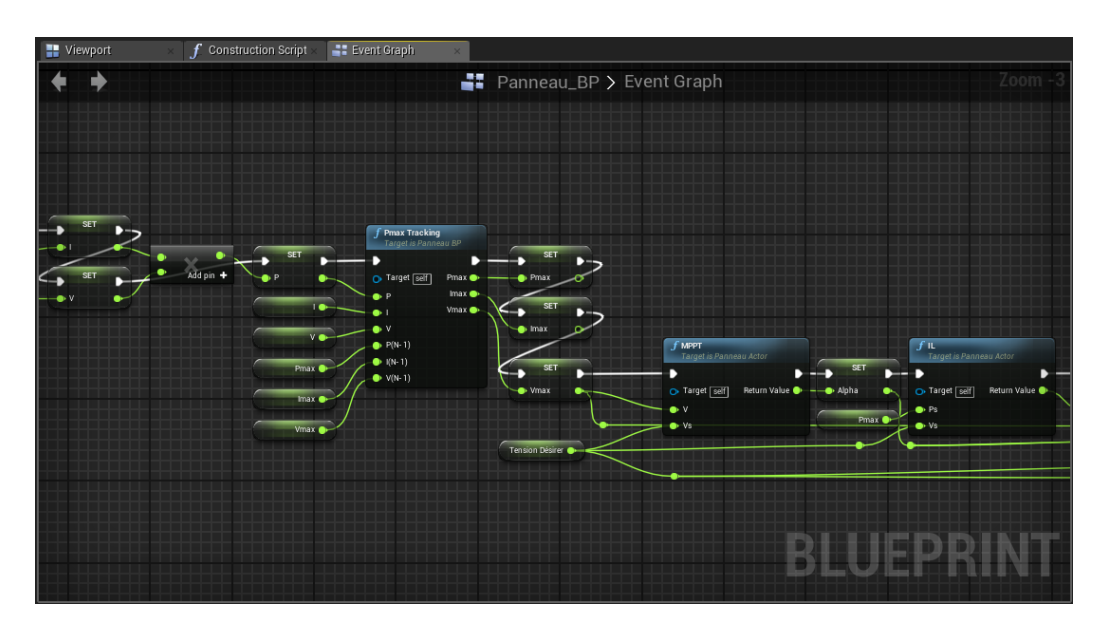

<span id="page-58-0"></span>**Figure 34:**Modélisation dans UE4 de la commande MPPT, Courant iL et la poursuite du point de puissance maximum PPM

Les blocs Pmax Tracking et la commande MPPT modélisés sur BluePrint sont équivalents au bloc de la commande MPPT dans Matlab.

Les blocs iL, Is et Vs dans BluePrint représentés dans les **[Figure 34](#page-58-0)** et **[Figure 35](#page-58-1)** sont équivalents au bloc du convertisseur Boost dans Matlab.

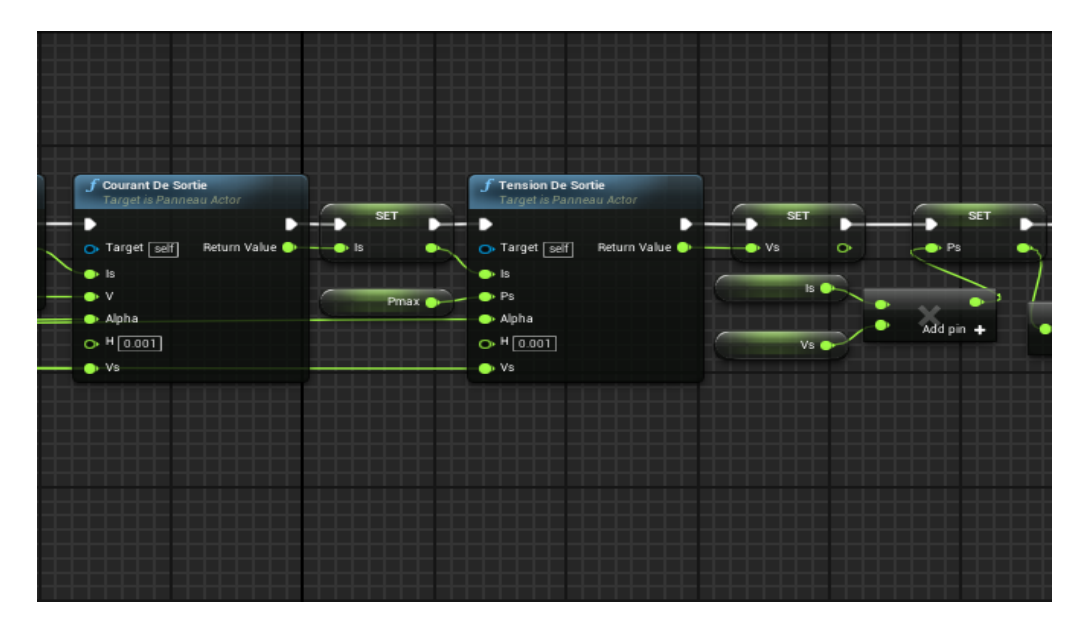

<span id="page-58-1"></span>**Figure 35:**Modélisation dans UE4 de Is, Vs et Ps

Après avoir modélisé notre système PV implanté dans Unreal Engine4, nous avons obtenu l'application finale illustrée dans la figure ci-dessous :

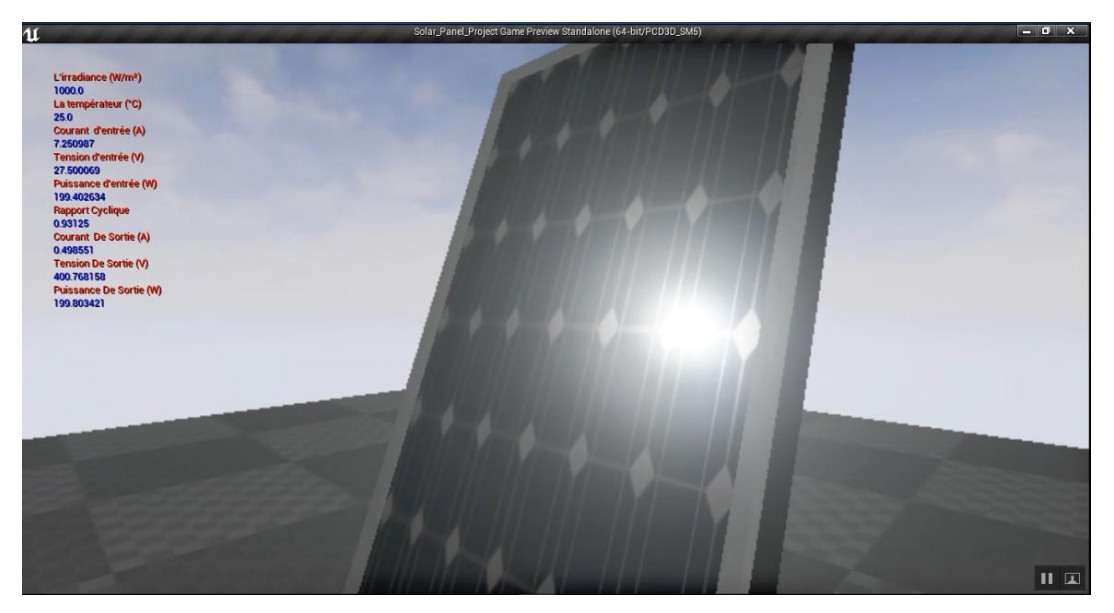

**Figure 36:**modélisation du système PV complet dans l'UE4

En plus, de la modélisation de PV nous avons modéliser un lieuxde vie (maison dotée de notre PV pour illustrer l'utilisation de l'énergie émanant de ce dernier dans nos besoins quotidiens (voir **[Figure 37](#page-59-0)**).

<span id="page-59-0"></span>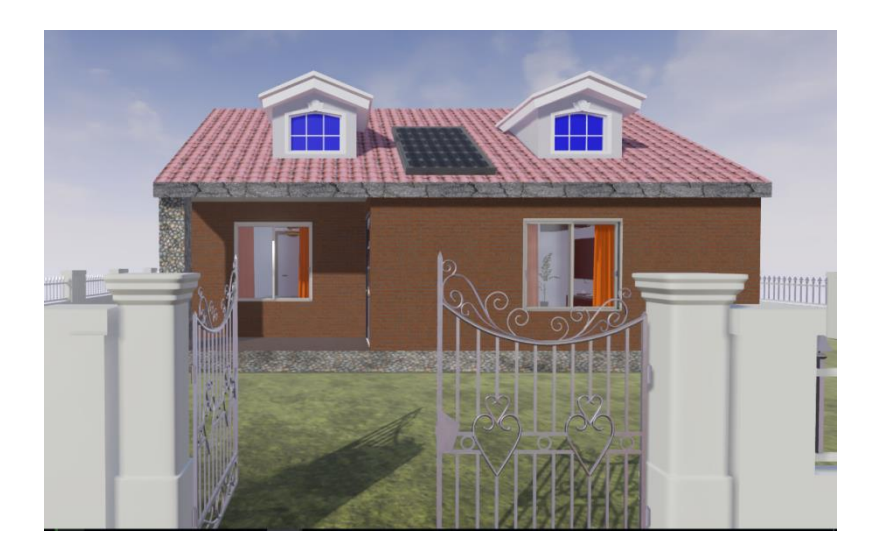

**Figure 37 :** Environnement virtuel représentant une maison dotée d'un PV.

### **6. Conclusion**

Ce chapitre a examiné la recherche du développement et des tendances récentes dans le domaine des systèmes de conversion de l'énergie solaire basés sur des outils de modélisation et simulation. Une connaissance théorique basée sur la méthodologie impliquée dans les applications du facteur de puissance de l'énergie solaire.

Cette étude nous a permis d'apprendre des logiciels de modélisation et d'animation 3D dont nous n'avions jamais eu l'occasion d'essayer. Ces logiciels et ces types de programmation étant utilisés dans de nombreuses applications, ça a été intéressant d'avoir quelques connaissances supplémentaires dans ce domaine. Aussi, ça nous a permis de comprendre un peu plus la manière de réaliser une application.

Les modèles MATLAB / SIMULINK ainsi que 3Ds Max et Unreal Engine 4 ont fournis des résultats d'une simulation pour une compréhension et un développement facile. On a observé que les outils informatiques peuvent améliorer l'efficacité et le rendement du fonctionnement et de la maintenance des systèmes d'énergie solaire. En outre, les techniques de modélisation et simulation dans les systèmes de conversion de l'énergie solaire ont été fournies pour servir de guide pour les travaux de recherche futurs.

# **Chapitre 4**

# **Résultats et discussions**

### **1. Introduction**

Dans le 3<sup>e</sup> chapitre, nous avons procédé la présentation d'une installation PV avec panneau photovoltaïque, contrôleur de puissance maximum MPPT et le convertisseur Boost.

Le système composé d'un panneau PV, un convertisseur Boost et la commande MPPT a été simulé à l'aide de Matlab Simulink, 3DsMax et Unreal Engine4.

Dans ce chapitre, on présentera les résultats de simulation de notre générateur photovoltaïque avec ses caractéristiques comme le montre le **[Tableau 2](#page-46-1)** :

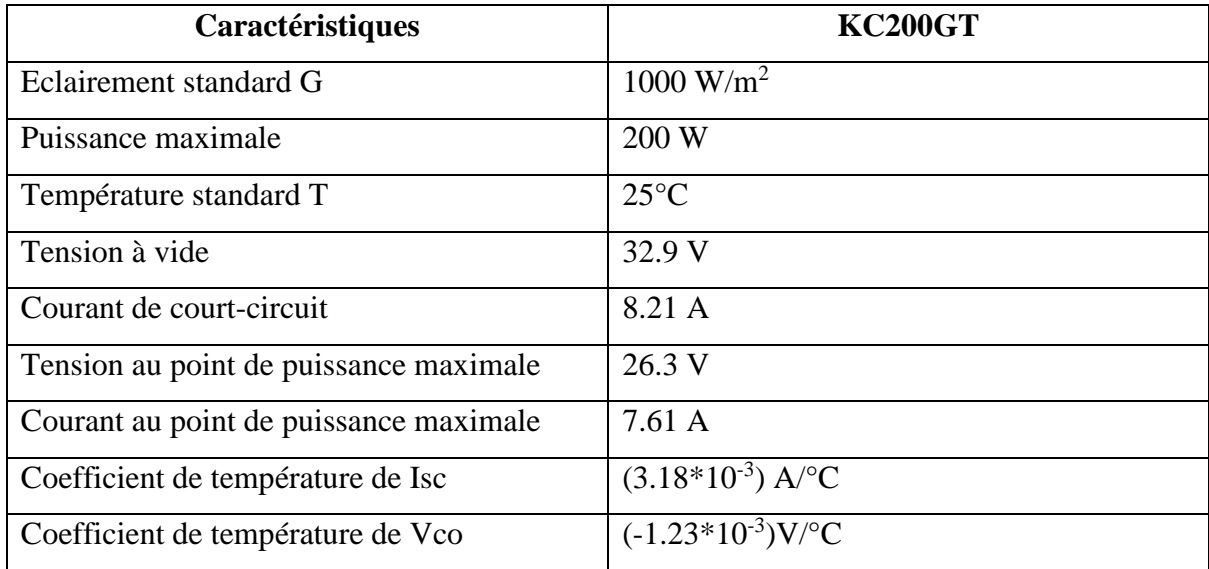

### **2. Simulation des caractéristiques du générateur PV sous Matlab Simulink**

a) La caractéristique I(V) et P(V) du modèle à une diode :

Les figures **Figure 38** et **Figure 39** représentent les caractéristiques I(V) et P(V) d'une cellule PV sous un éclairement de 1000 W/m² et une température de 25°C

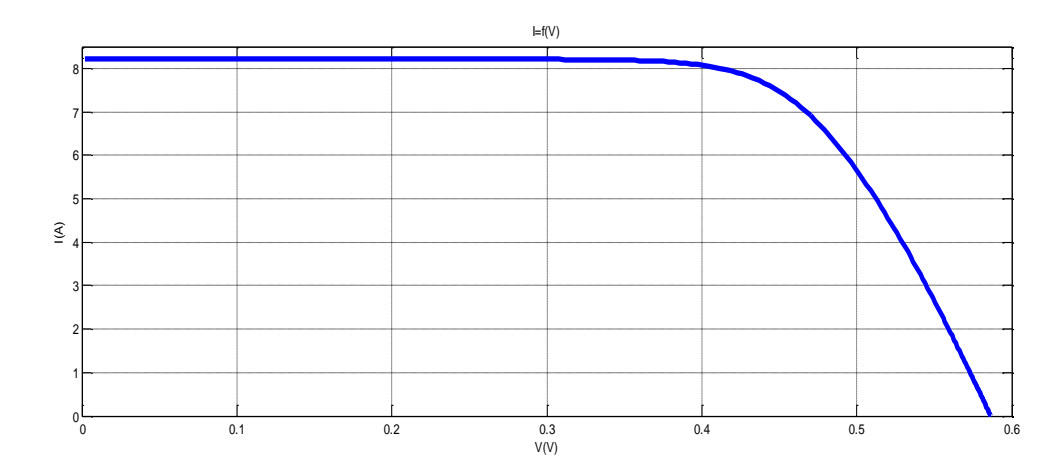

**Figure 38**:Caractéristique I=f(V)  $(G=1000W/m^2, T=25°C)$ 

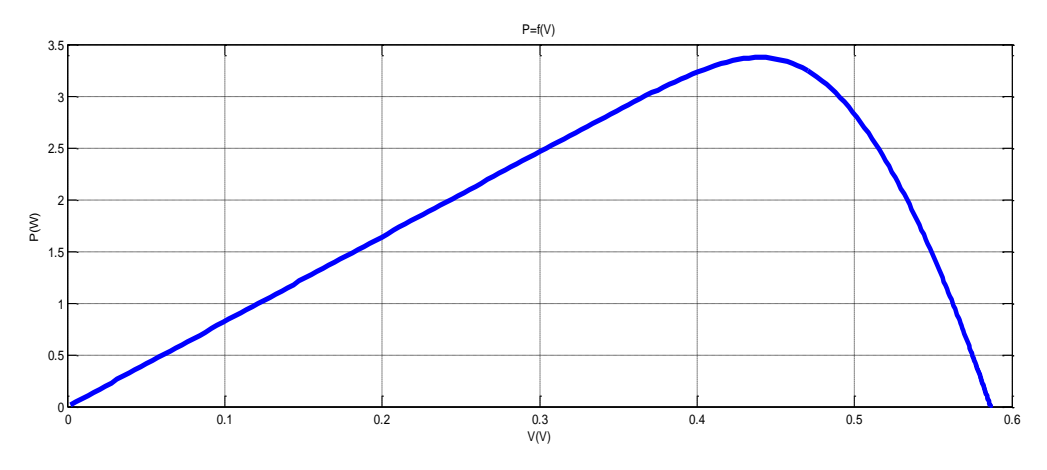

Figure 39: Caractéristique P=f(V) (G=1000W/m<sup>2</sup>, T=25°C)

Pour des conditions fixes (éclairement et température), la puissance P disponible aux bornes d'une cellule photovoltaïque, qui s'obtient simplement en multipliant la tension V par l'intensité du courant I à partir de la caractéristique courant-tension.

b) les caractéristiques I(V) et P(V) du module KC200GT pour différents niveaux d'éclairement (400, 600, 800,1000) et à une température constante de 25 °C :

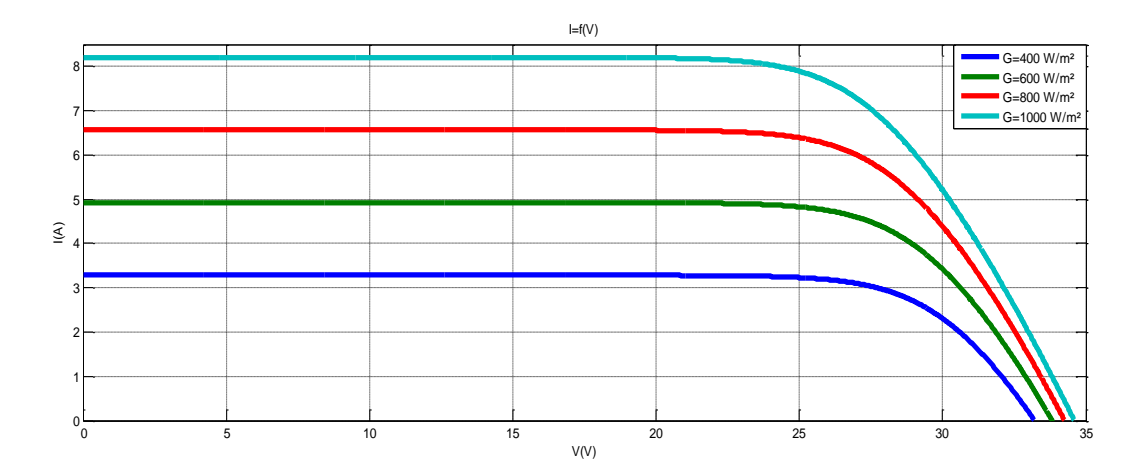

**Figure 40**:I=f(V) T=25°C, G=400, 600, 800,1000 W/m²

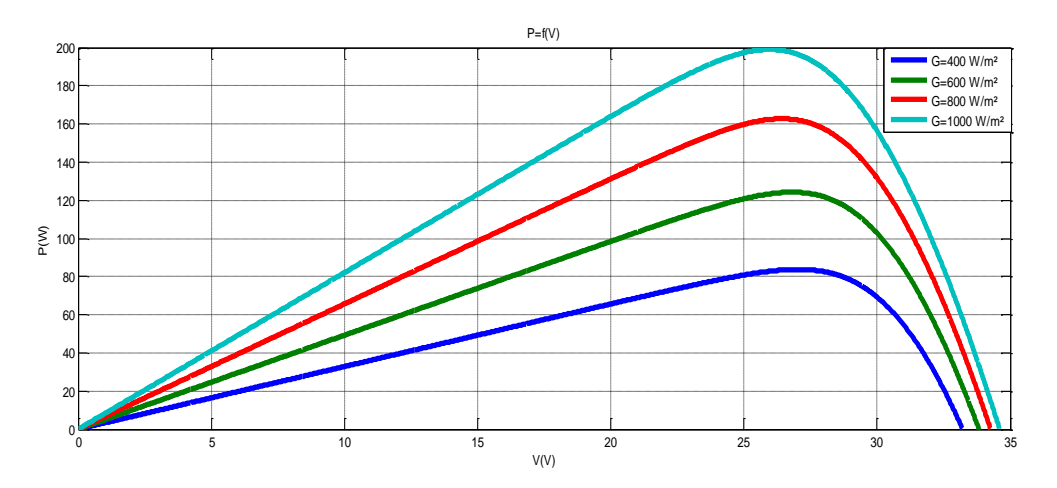

**Figure 41**:P=f(V) T=25°C, G=400, 600, 800,1000 W/m²

Quand G varie pour une température donnée, Icc varie proportionnellement à G, dans un même temps Vco varie très peu.

Quand G augmente l'intensité du courant croît, cette augmentation permettent au module de produire une puissance électrique plus importante.

L'intensité du courant court-circuit et la puissance maximale délivrés par le module augmentent avec l'augmentation de l'éclairement.

c) les caractéristiques P(V) et I(V) du module KC200GT pour différents niveaux de température (25, 50, 75,100) et à un éclairement constant de 1000W/m²

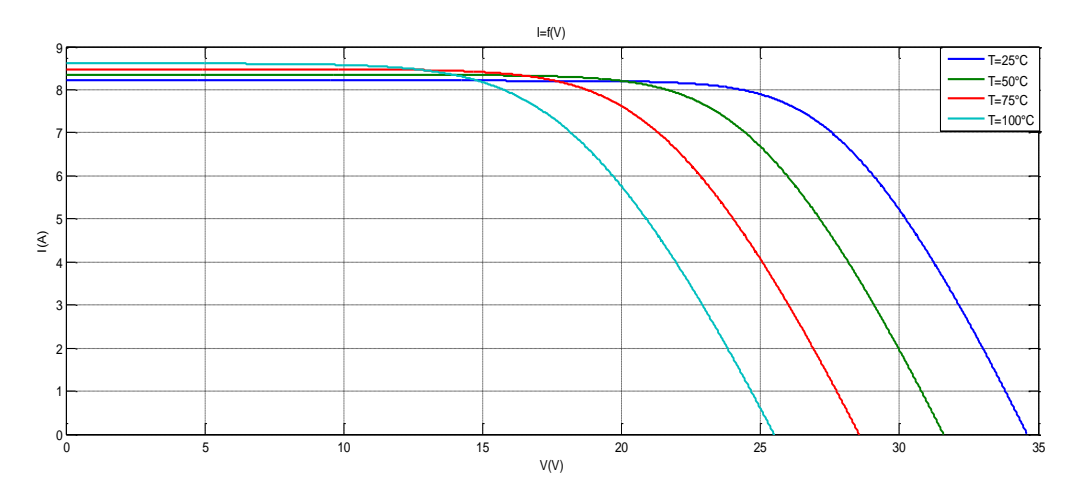

**Figure 42:**I=f(V) G=1000W/ m<sup>2</sup>, T= (25, 50, 75,100) °C

A un éclairement constant, l'intensité du courant Icc augmente quand la température T s'élève et engendre une décroissance de la tension du court-circuit ouvert V<sub>co</sub>.

Plus la température T est élevée  $V_{co}$  est faible et  $I_{cc}$  augmente avec T. Cette hausse est moins importante que la baisse de tension.

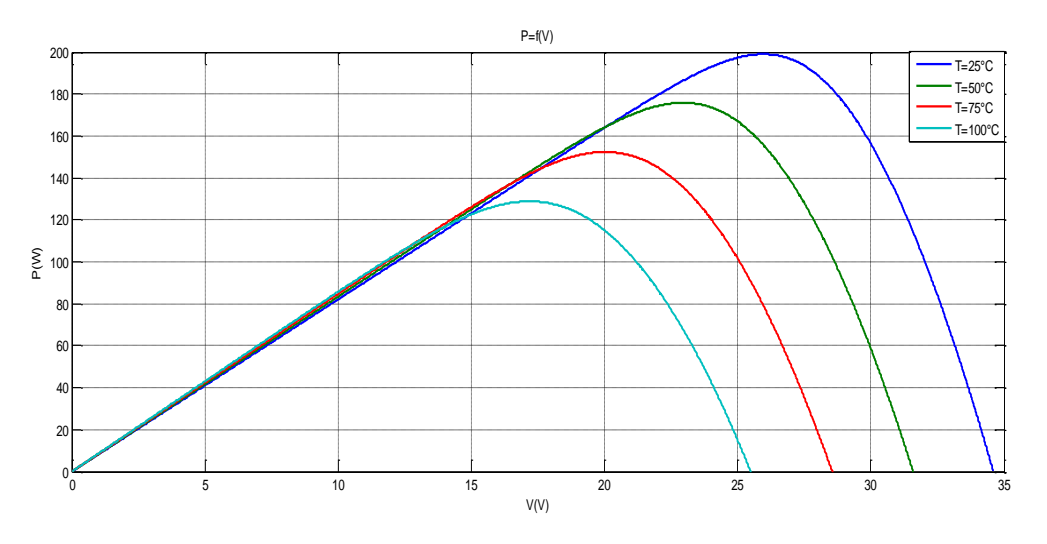

**Figure 43**: P=f(V) G=1000W/ m<sup>2</sup>, T= (25, 50, 75,100) °C

La tension du circuit ouvert  $V_{co}$  et la puissance maximale diminuent lorsque la température augmente.

## **Résultats de simulation du système global (GPV, MPPT, convertisseur Boost) sous Matlab Simulink**

Après simulation du système nous avons obtenons les résultats présentés dans les figures suivantes :

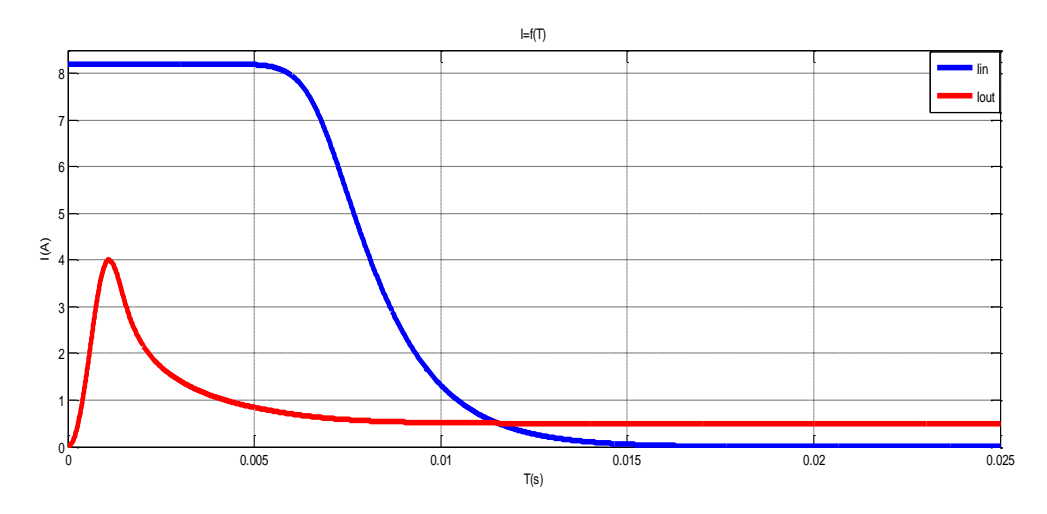

**Figure 44:** Variation de Iin et Iout du hacheur pour G=1000W/m<sup>2</sup> T=25°C

La **Figure 44** présente un saut important de courant du fait que la source de tension utilisée dans la simulation peut délivrer un courant sans limite.

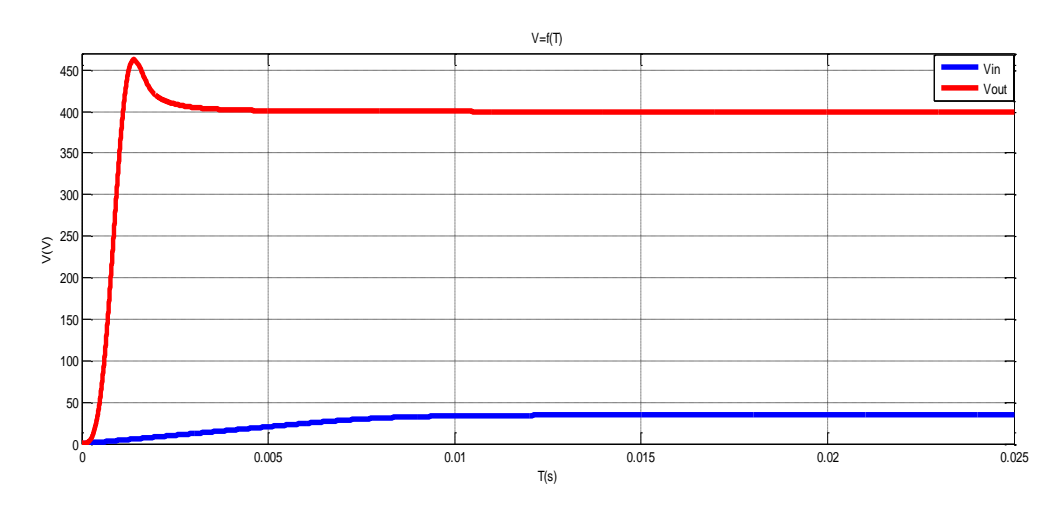

**Figure 45**:Variation de Vin et Vout du hacheur pour G=1000W/m² T=25°C

La **Figure 45** montre que la valeur tension de sortie du convertisseur est plus grande que celle d'entrée et inversement pour les courants.

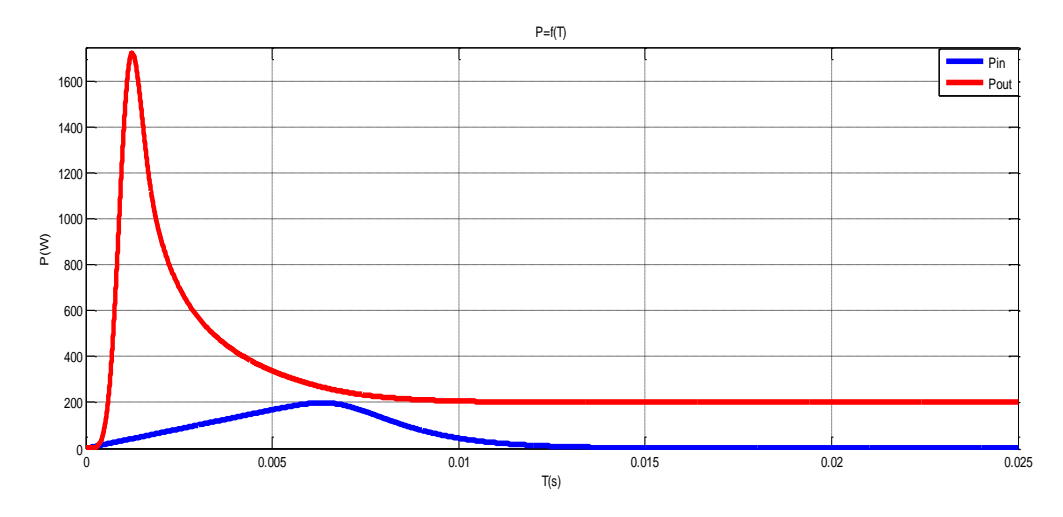

**Figure 46**:Variation de Pin et Pout du hacheur pour G=1000W/m² T=25°C

La **Figure 46** présente un saut important de la puissance de sortie et qu'elle reste toujours plus grande que la puissance d'entrée.

La Figure 47 : représente la variation du rapport cyclique en fonction de V<sub>in</sub> et V<sub>out</sub>

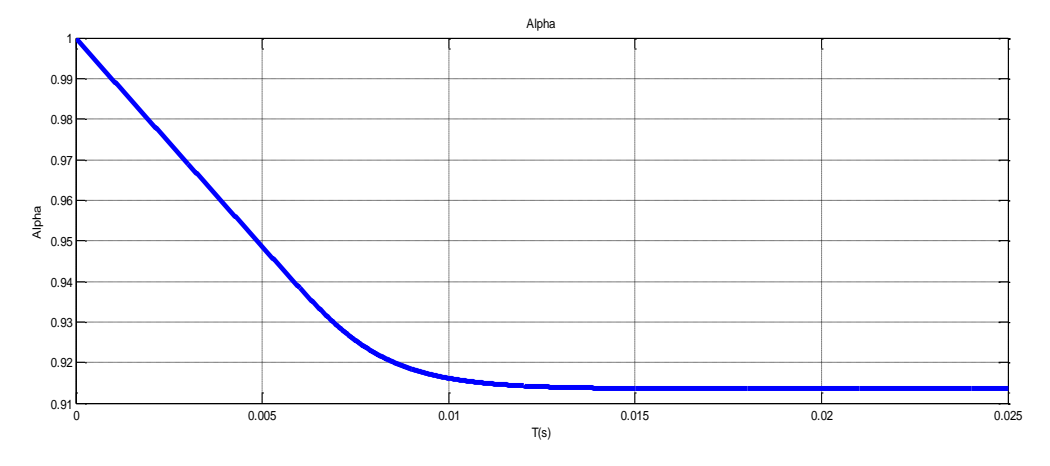

**Figure 47**:Le rapport cyclique du convertisseur Boost

### **3. Résultats de simulation dans Unreal Engine4**

Nous avons simulé quatre modèles générateurs PV dans notre application obtenue par l'UE4 sous des conditions standards(éclairement de 1000 W/m2 et une température de 25°C en changeant à chaque fois la tension en circuit ouvert Vco et le courant de court-circuit Iccr et

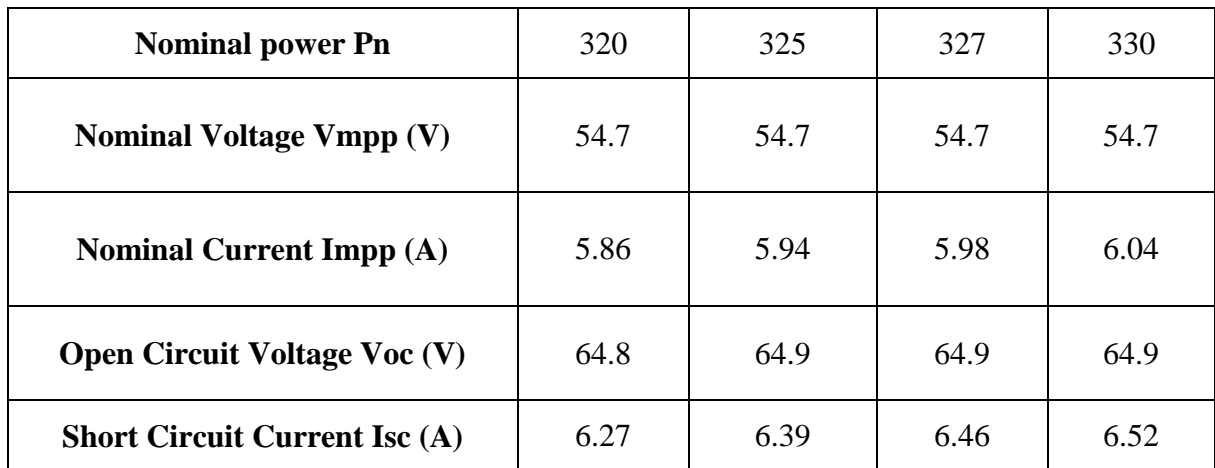

comparer la valeur des caractéristiques électriques ( Imp, Vmp, Pn) qu'on a comme données dans la **[Tableau 3](#page-67-0)** avec celles que nous avons obtenons.

**Tableau 3**:Caractéristiques électriques de quatre panneaux solaires PV

<span id="page-67-0"></span>Après avoir simulé dans l'UE4, nous avons obtenues les résultats présentés dans le **[Tableau](#page-67-1)  [4](#page-67-1)** :

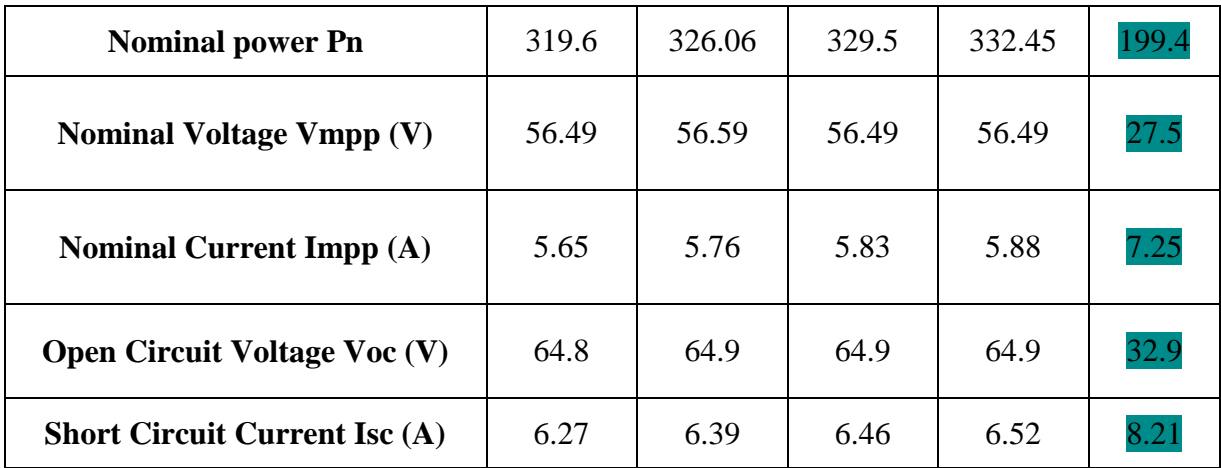

**Tableau 4**:Caractéristiques électriques résultantes des 4 pannaux PV aprés simulation

<span id="page-67-1"></span>On remarque que les résultats que nous avons obtenues sont identiques aux celles du **[Tableau 3](#page-67-0)**. Ce qui valide que notre application réalisée sur Unreal Engine4 fonctionne correctement.

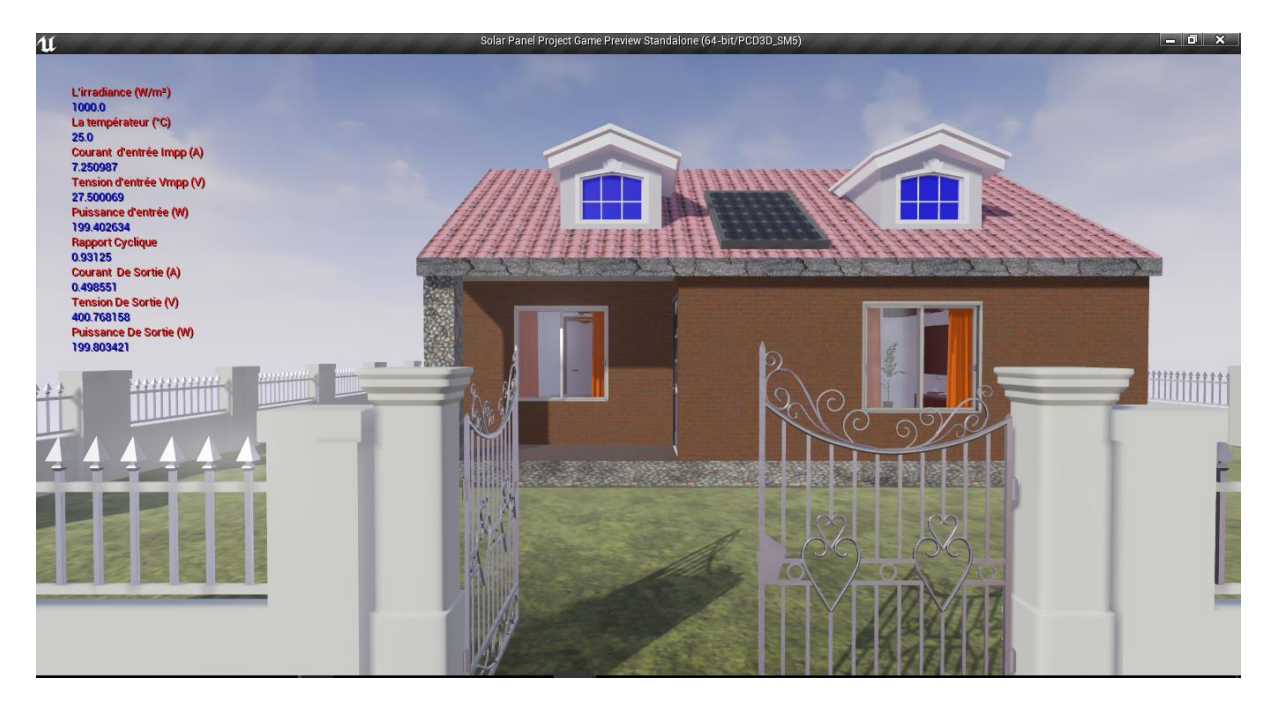

Nous avons réalisé une maison dans l'environnement d'Unreal Engine4 en suivant les étapes écrites dans le chapitre précédent, ceci est illustré dans les figures suivantes :

**Figure 48**:Vue éxterieure de la maison sous Unreal Engine4

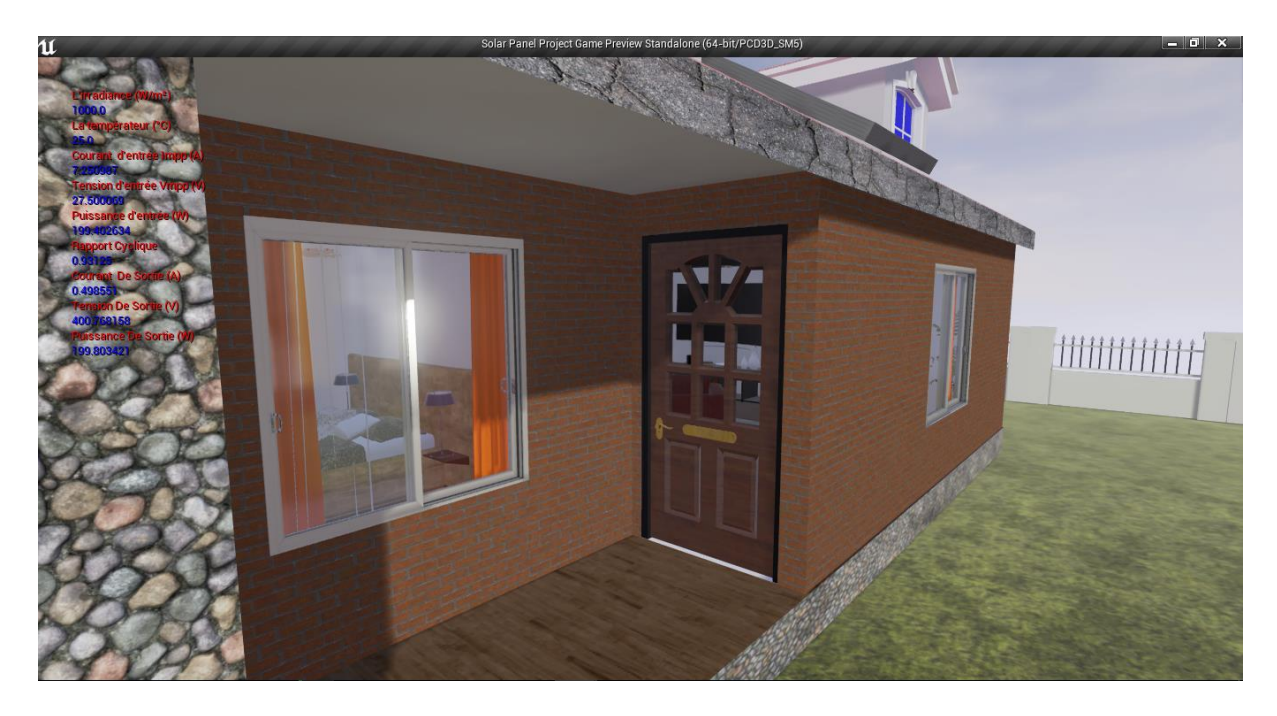

**Figure 49**:L'entrée de la maison

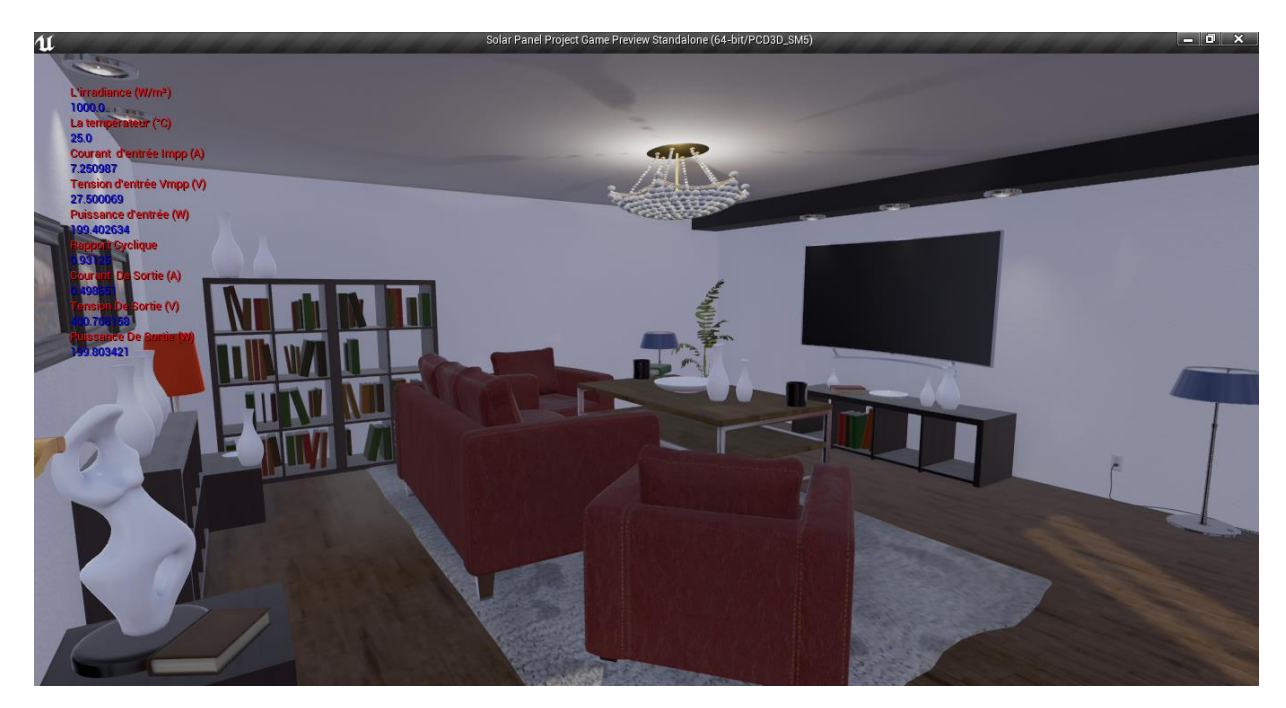

**Figure 50**:Première vue dès l'ouverture de la porte

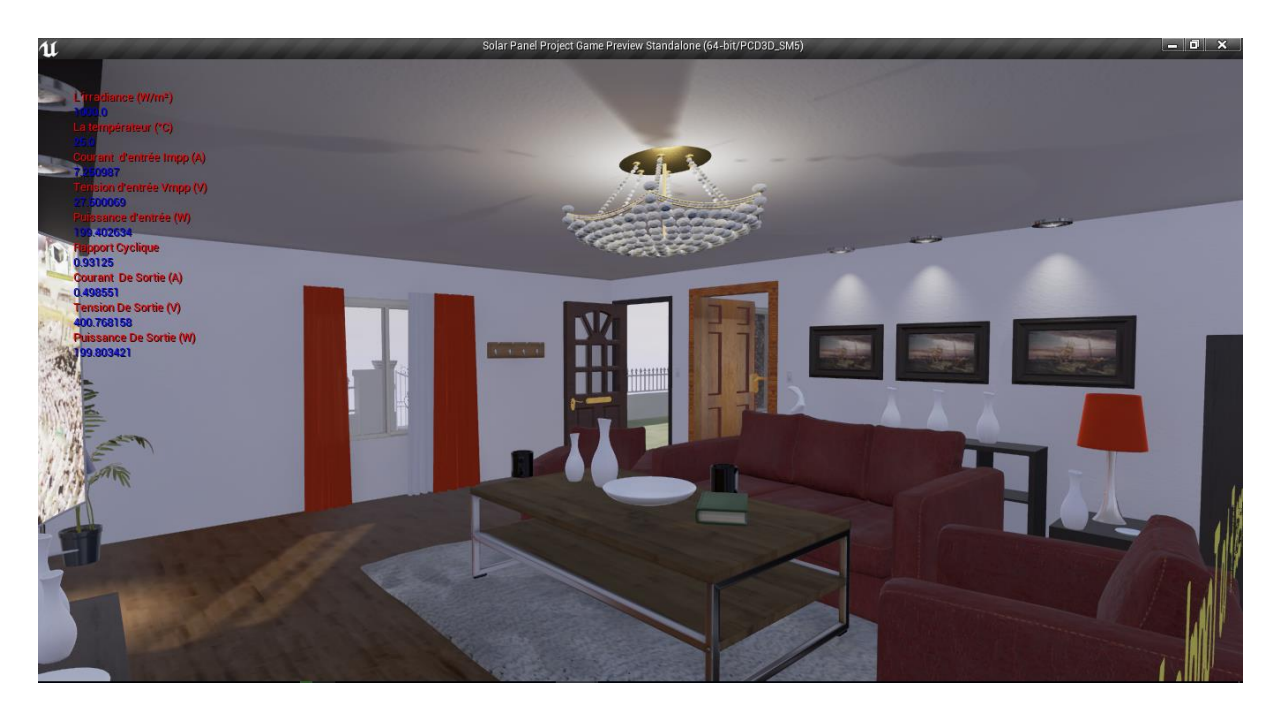

**Figure 51**:Hall d'entrée de la maison

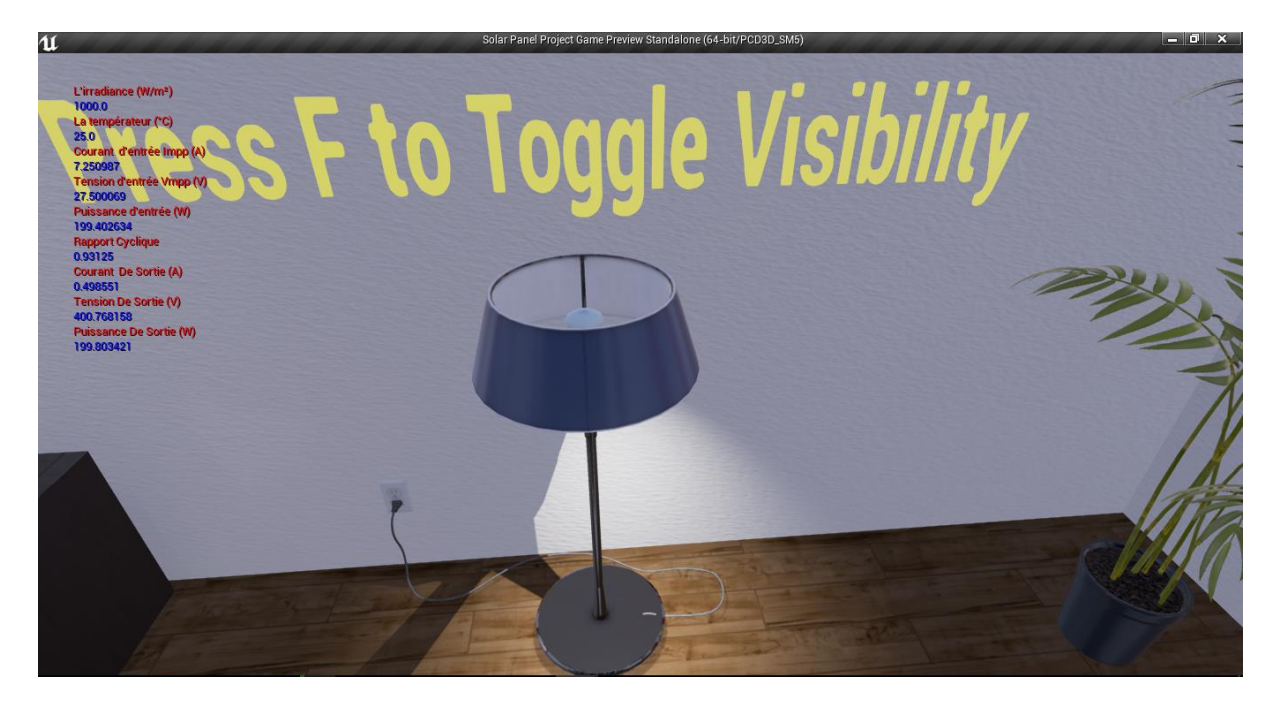

**Figure 52**: lampe sur pied

Lorsqu'on se rapproche à une très courte distance de la lampe, s'affiche l'expression 'press F to toggle visibility ' pour l'allumer.

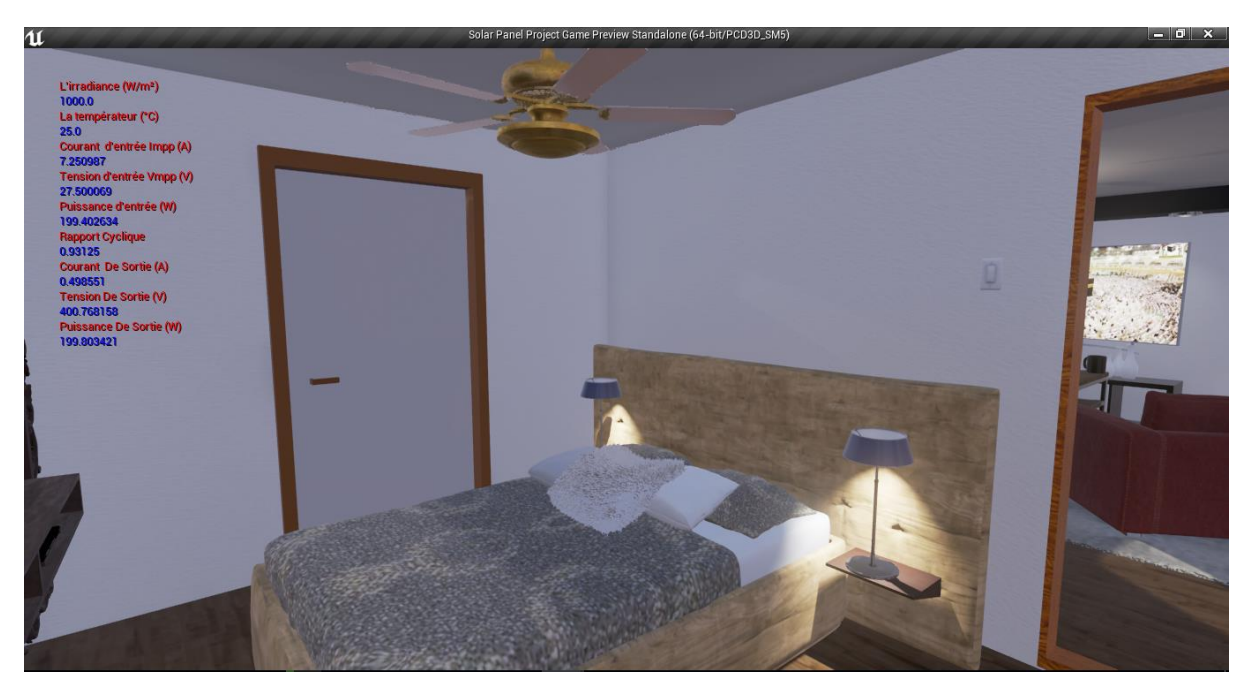

**Figure 53: C**hambre à coucher modélisé sous UE4

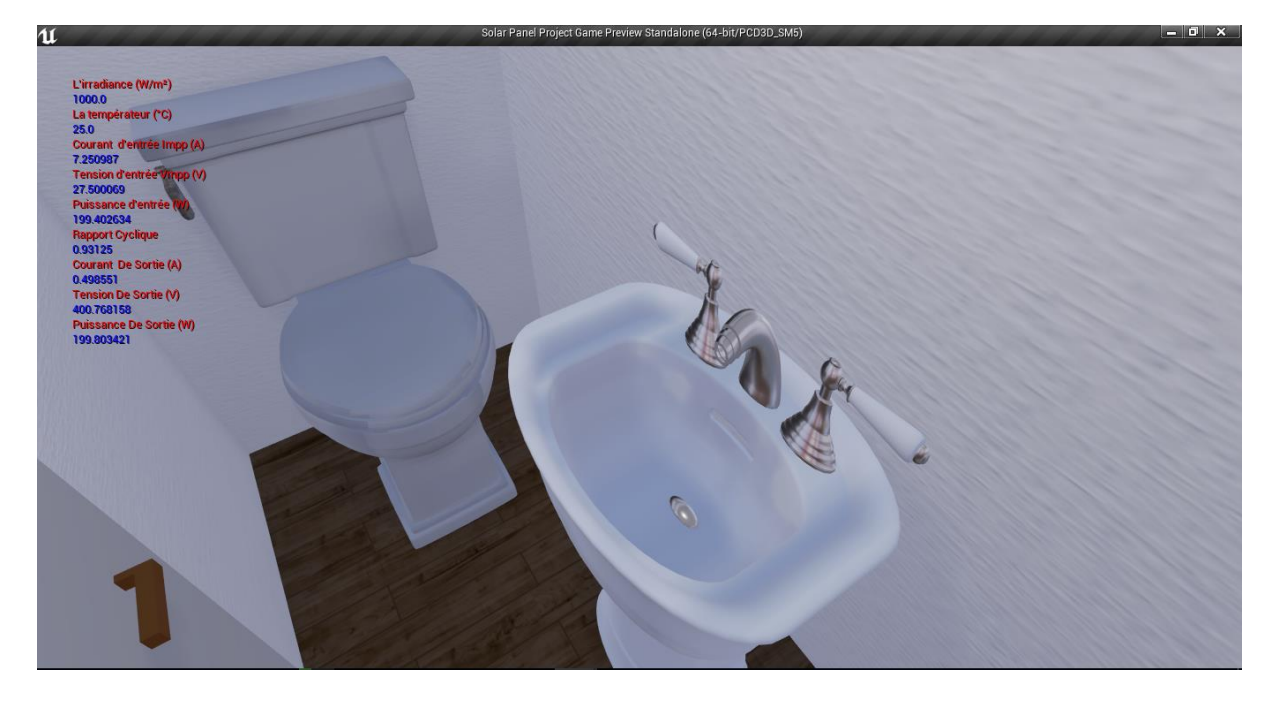

**Figure 54**:WC-Sanitaire modélisé sous UE4
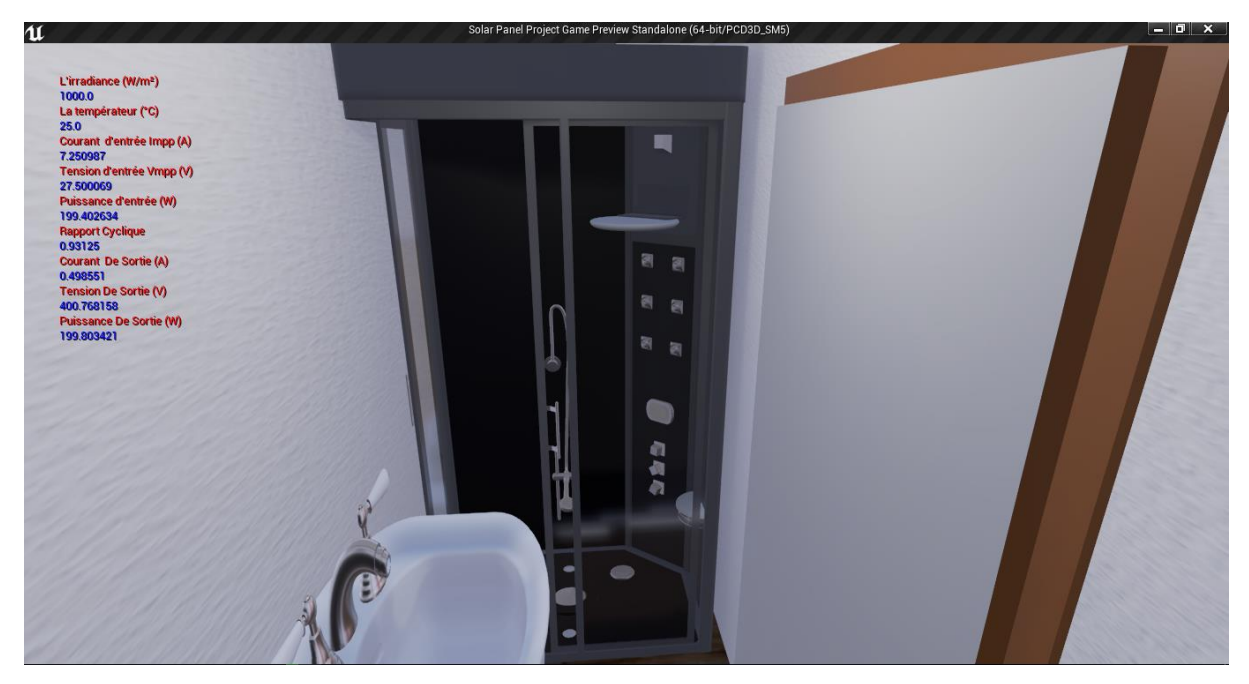

**Figure 55**:Cabine de douche sous UE4

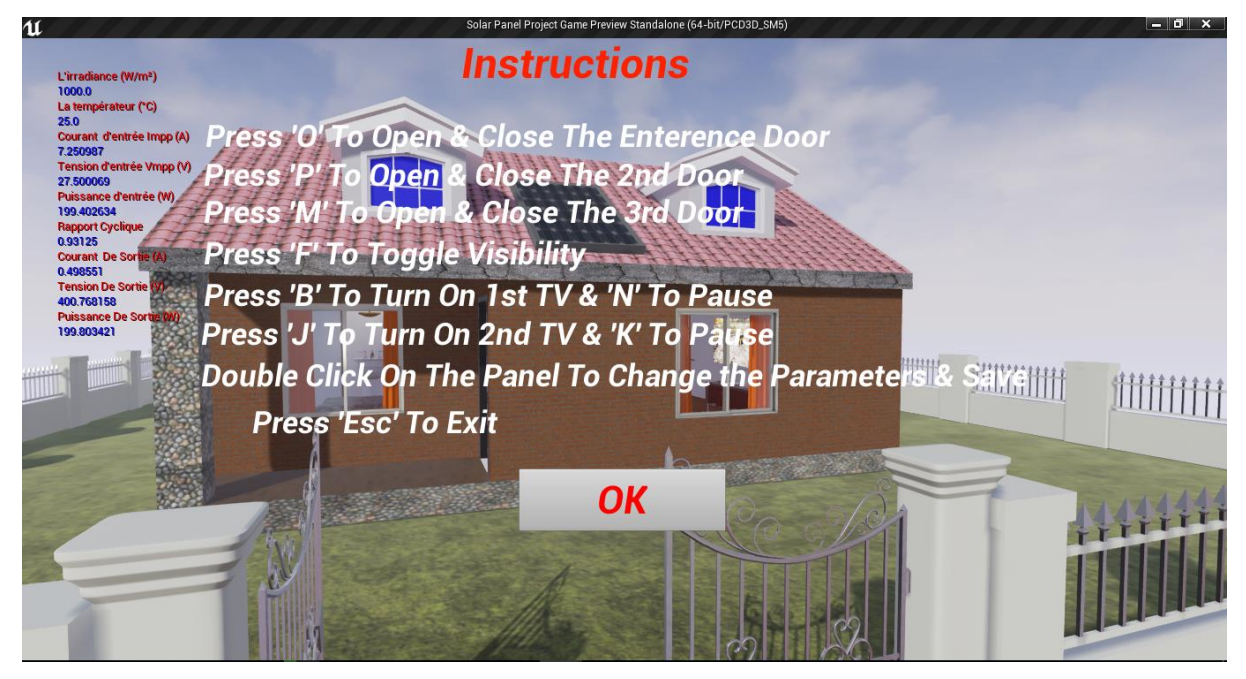

**Figure 56**: Instructions permettant d'utiliser chaque objet dans la maison

| u                                                                                    | Solar Panel Project Game Preview Standalone (64-bit/PCD3D_SM5) |           |             | $ \sigma$ $\times$ |
|--------------------------------------------------------------------------------------|----------------------------------------------------------------|-----------|-------------|--------------------|
| L'irradiance (W/m <sup>2</sup> )<br>1000.0<br>La températeur (°C)<br>25.0            | <b>Panel Parameters</b>                                        |           |             |                    |
| Courant d'entrée Impp (A)<br>7.250987                                                | L'irradiance G (W/m <sup>2</sup> )                             | 1000.0    |             |                    |
| <b>Tension d'entrée Vmpp (V)</b><br>27.500069<br>Puissance d'entrée (W)              | Températeur T                                                  | 25.0      |             |                    |
| 199.402634<br><b>Rapport Cyclique</b>                                                | La Tension d <mark>e Cir</mark> cuit Overt Vco (V)             |           |             |                    |
| 0.93125<br><b>Courant De Sortie (A)</b><br>0.498551                                  |                                                                | 32.900002 |             |                    |
| <b>Tension De Sortie (V</b><br>400.768158<br><b>Puissance De Sorti</b><br>199.803421 | Le Courant de Court Circuit Iccr (A) 8.21                      |           |             |                    |
|                                                                                      | <b>Nbre des Cellules série Ns</b>                              | 36.0      |             |                    |
|                                                                                      | <b>Nbre des Cellules Parallél Np</b>                           | 7.0       | <b>HHH</b>  |                    |
|                                                                                      | La résistance Série Rs (Ω)                                     | 0.01      |             |                    |
|                                                                                      | La résistance Parallél Rp (Q)                                  | 1000.0    |             |                    |
|                                                                                      | <b>Tension de Sortie Désirer Vout (V) 400.0</b>                |           | <b>Save</b> |                    |
|                                                                                      |                                                                |           |             |                    |

**Figure 57:**Interface finale de l'application sous l'Unreal Engine 4

La **Figure 57** représente l'objectif de notre étude, c'est une application qui permet à l'utilisateur de fixer ses paramètres et d'avoir à la suite la tension qu'il désire.

### **4. Comparaison entre Matlab/Simulink et Unreal Engine 4**

Le tableau qui suit présente une comparaison entre Matlab et Unreal Engine 4 d'après les résultats obtenus de la simulation :

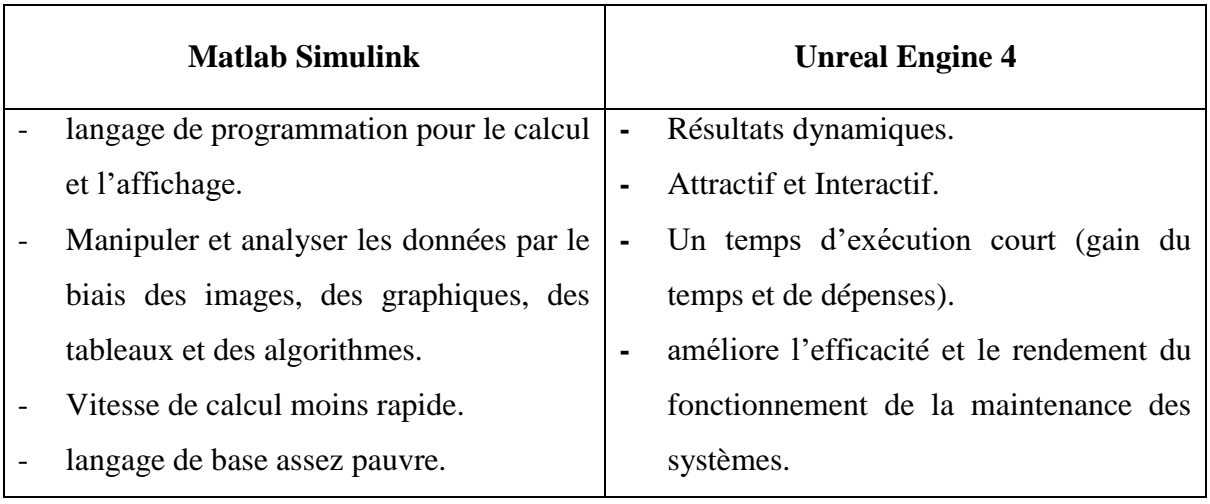

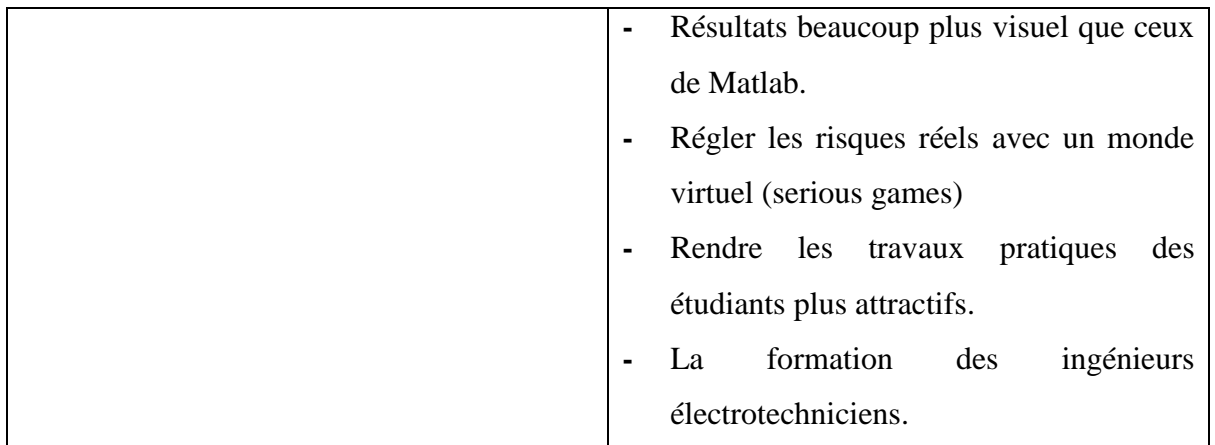

### **5. Conclusion**

Dans ce chapitre, nous avons modélisé et simulé les composants d'un système solaire photovoltaïque dans Matlab et Unreal Engine4. Ce système est formé d'un générateur PV, convertisseur DC-DC de type Boost et la commande MPPT. D'après les résultats de la simulation de ces derniers et l'analyse des courbes, nous avons noté :

- Les performances d'un module PV se dégradent avec les fluctuations des conditions météorologiques : température et éclairage.
- Le convertisseur Boost et le contrôleur MPPT jouent correctement leur rôle d'atteindre la puissance maximale du générateur photovoltaïque : La régulation de la puissance fournie par le générateur PV est réalisée par la commande MPPT, dont le rôle est de régler la tension de sortie du générateur PV à la 400V.
- Après plusieurs semaines d'apprentissage grâce aux forums, tutoriels et vidéos, que nous avons pu effectuer notre simulation avec unreal engine 4.
- Unreal Engine4 donne des résultats de simulation virtuelle et dynamique tout comme dans la vie réelle, il est très utile et plus professionnel.

## **Conclusion générale**

L'industrie photovoltaïque est prête à connaître une période de développement rapide en raison de nombreux facteurs suivants: un espoir croissant pour réduire ses émissions de carbone, le portefeuille des états affectés aux énergies renouvelables, les contrats d'achat d'électricité, les avantages fiscaux pour les installations, les nouvelles technologies de cellules photovoltaïques, de convertisseurs et de stockage et une diminution du coût des composants du système photovoltaïque.

Pour plus de progrès, il sera nécessaire de mettre en application un progiciel qui permettra l'analyse, la régulation et le dépannage des centrales photovoltaïque. Une fois que les nouvelles technologies photovoltaïques seront déployées, les données de fonctionnement prévues et réelles seront incluses dans les bases de données, et des présomptions supplémentaires peuvent apporter des modifications importantes aux techniques empiriques et analytiques actuelles. Cette nouvelle phase de déploiement photovoltaïque sera couronnée de succès si les outils, de simulation et de modélisation de tous les composants d'une centrale photovoltaïque peuvent gérer ces nouveaux défis.

Ce travail nous a permis de proposer une communication sous le titre de *« La réalité virtuelle pour la gestion des risques réels : Simulateur d'une installation photovoltaïque »* lors des 11èmes Journées Scientifiques et Techniques de SONATRACH : Innovation et partenariat, dans un contexte mondial de transition énergétique. Qui se tiendra au Centre de Conventions d'Oran du 19 au 22 Novembre 2017.

L'objet de notre travail est l'étude virtuelle du Centre dialyse rénale situé à **[El kiffane](https://www.google.dz/search?q=el+kiffane+tlemcen&biw=1280&bih=904&tbm=isch&tbo=u&source=univ&sa=X&ved=0ahUKEwiks9-Oq9_UAhVMWhQKHfzZCCUQsAQIJg)** 

### **[Tlemcen.](https://www.google.dz/search?q=el+kiffane+tlemcen&biw=1280&bih=904&tbm=isch&tbo=u&source=univ&sa=X&ved=0ahUKEwiks9-Oq9_UAhVMWhQKHfzZCCUQsAQIJg)**

Le but de notre travail c'est de remplacer le groupe électrogène qui prend le relais en cas de coupure d'électricité pour le fonctionnement des machines de dialyse par une installation photovoltaïque. La modélisation et la simulation de l'installation sera faite avec **3ds Max** et **Unreal Engine 4.**

L'intérêt de notre travail est d'éliminer le bruit du groupe électrogène qui dérange les malades, et d'exclure le risque de pannes du groupe électrogène.

Dans les travaux futurs, on propose de s'investir dans le développement des jeux sérieux pour la gestion des risques et former un personnel à des situations dangereuses.

# **Bibliographies**

[1] « Solar power by country », *Wikipedia*, avril-2017. Disponible sur: https://en.wikipedia.org/w/index.php?title=Solar\_power\_by\_country&oldid=774551872.

[2] A. Fytrou-Moschopoulou, « RENEWABLES 2016: GLOBAL STATUS REPORT », Text p.145, juin 2016.

[3] D. Jegede, « Top 10 largest solar photovoltaic plants in the world ». mai-2016.

[4] S. Abdelaziz, « ENERGIE. De Houston à Houston, cinq années perdues pour l'Algérie », *Le blog de algerie-infos*.

[5] L. El-Katiri, « Les atouts du Maroc dans le domaine de l'énergie verte », déc. 2016.

[6] S. Zafar, « Solar Energy Prospects in Tunisia », avril-2017. Disponible sur: http://www.ecomena.org/solar-tunisia/.

[7] H. Belmili, M. Ayad, E. M. Berkouk, et M. Haddadi, « Optimisation de dimensio nnement des installations photovoltaïques autonomes - Exemples d'applications, éclairage et pompage au fil du soleil », in *Revue des Energies Renouvelables CICME'08 Sousse (2008)*, Sousse, 2008, p. 27 – 39.

[8] S. Semaoui, A. Hadj Arab, B. Azaoui, I. Hadj Mahammad, et Y. Bakelli, « Etude d'un système PV autonome destiné à l'électrification d'un village au sud », présenté à CNESOL Bejaia 2006, 2006.

[9] A. Sproul, « Understanding the p-n Junction », in *Solar Cells Resources for the Secondary*  Science Teacher, 2003<sup>e</sup> éd., UNSW Photovoltaics.

[10] H. Diab, H. El-Helw, et H. Talaat, « Intelligent maximum power tracking and inverter hysteresis current control of grid-connected PV systems », in *2012 International Conference on Advances in Power Conversion and Energy Technologies (APCET)*, 2012, p. 1‑5.

[11] S. Miura, A. Kobayashi, H. Naito, Y. Matsuura, K. Matsukawa, et H. Inoue, « Photoinduced refractive index changes in organic polysilane-inorganic hybrid thin films », in *Synthetic metals*, 2003, vol. 137, p. 1405-1406.

[12] M.Thomas, V.Marion, M. Dietschy, et V.Alexis, « Les cellules photovoltaïques », Institution des chartreux France, 2004-2005.

[13] A. El Amrani, A. Mahrane, F. Y. Moussa, et Y. Boukennous, « Procédé d'encapsulation des modules photovoltaïques type mono-verre », vol. 9, p. 37‑42, 2006.

64

[14] E. Kechar, E. Azzag, et I. Touaїbia, « Influence des rayonnements solaires sur le rendement des panneaux photovoltaïques », vol. 3, nº 71-77, p. 7, 2015.

[15] A.Oi, « DESIGN AND SIMULATION OF PHOTOVOLTAIC W ATER PUMPING SYSTEM », Thème de magister, California Polytechnic State University, San Luis Obispo, 2005.

[16] K.Fronczak, « Stability Analysis of Switched DC-DC Boost Converters for Integrated Circuits », Thème de Master, Institut de technologie de Rochester, Rochester, New York, 2013.

[17] D. Cottin, V. Michal, et P. Arno, « Boost DC/DC converter nonlinearity and RHP-zero: Survey of the control-to-output transfer function linearization methods », in *2016 International Conference on Applied Electronics (AE)*, 2016, p. 1‑10.

[18] A. H., « Design of Monolithic Step-Up DC-DC Converters with On-Chip Inductors », Thème de magister, Université de Guelph, Canada, 2011.

[19] S. Chakraborty, M. Simoes, et W. Kramer, *Power Electronics for Renewable and Distributed Energy Systems: A Sourcebook of Topologies, Control and Integration*. Springer Science & Business Media, 2013.

[20] J. Robert et J. Alzieu, « Accumulateur : Considérations théoriques », *Tech. Ing. Génie Électr.*, vol. D5, nº D3351, 2004.

[21] Z. Zarkov, « Modelisation Des Convertisseurs Statiques DC-DC Pour Des Applications Dans Les Energies Renouvelables en Utilisant Matlab/Simulink », p. 1‑9, 07mars 2017.

[22] L. Alminde *et al.*, « Power Supply for the AAU Cubesat », Université d'Aalborg-Institut des systèmes électroniques, Aalborg, Danemark, déc. 2001.

[23] M. Wentworth-Bell, « 3DS Max 2016 review - CGPress », juill. 2015.

[24] B. Steiner, « How the Unreal Engine Became a Real Gaming Powerhouse », 24-juin-2013.

[25] R. Shah, *Mastering the Art of Unreal Engine 4 - Blueprints*. Lulu.com, 2014.

### **Résumé**

Ce mémoire de fin d'étude présente l'étude d'un simulateur 3D d'un panneau PV pour une application domestique. Nous avons analysé la conception, la réalisation et la modélisation du système PV par trois logiciels MATLAB / SIMULINK, 3DsMax et Unreal Engine4.

La configuration de ce système comporte un générateur PV connecté à un convertisseur DC/DC (hacheur survolteur) avec un contrôleur du point de puissance maximale MPPT afin d'obtenir un rendement énergétique maximal.

Les différents résultats expérimentaux obtenus avec MATLAB / SIMULINK sont en très bon accord à ceux obtenus par le simulateur 3D.

**Mots Clé:** DC / DC Converter, MPPT Controller, 3D Simulator.

#### **Summary**

This work presents the study of a 3D PV Panel simulator for a domestic application. We analyzed the design, production and modelling of the PV system by three differentsoftware. MATLAB / SIMULINK, 3Ds Max and Unreal Engine4. The system configuration includes a PV generator connected to a DC/DC converter (chopper booster) with a controller from the maximum power point MPPT, to reach the maximum energy output.

The different experimental results obtained with MATLAB / SIMULINK agree perfectly with those obtained by the 3D Simulator.

**Key Words:** DC/DC converter, MPPT Controller, 3D Simulator.

### **التلخيص**

هذه الأطروحة تقدم دراسة محاكاة ثلاثية الأبعاد للوحة ضوئية لإنتاج الطاقة الشمسية. قمنا بتحليل وتصميم وتنفيذ ونمذجة النظام الكهروضوئي من قبل ثالثة برامج مختلفة Simulink/Matlab و3DsMax و4Engine Unreal.يتضمن تكوين هذا النظام من مولد ضوئي متصل مع محول DC/DC مع وحدة تحكم لتتبع أقصى نقطة إلنتاج الطاقة.

**الكلمات المفتاحية**: محول DC/DC ة وحدة تتبع أقصى نقطة إلنتاج الطاقة، محاكيD.3